#### William Corbalis Taylor Barto 5/14/2024 Eaton RF Mesh Technical Overview

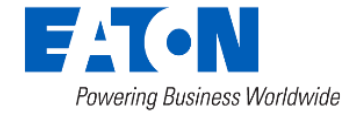

#### **Objectives**

- Provide technical overview of RF mesh fundamentals
- Provide knowledge of RF Network deployment, formation and dynamic network behavior
- Provide overview of RF Applications

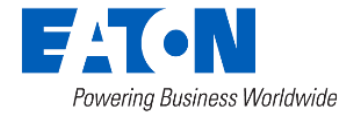

#### Agenda

- Introduction to Wireless communications
- Eaton RF Mesh Network Fundamentals
- Deployment
- Eaton RF Network Operation
- Q&A

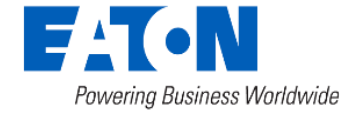

## Introduction to Wireless **Communications**

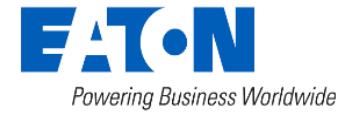

#### Network Types

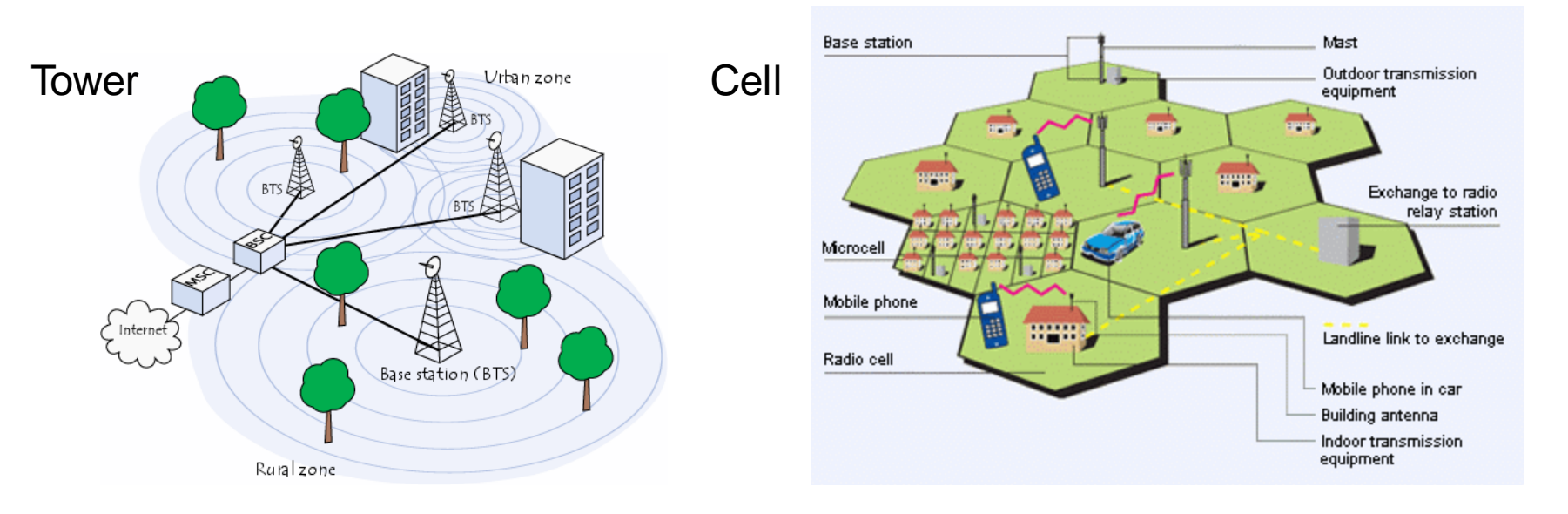

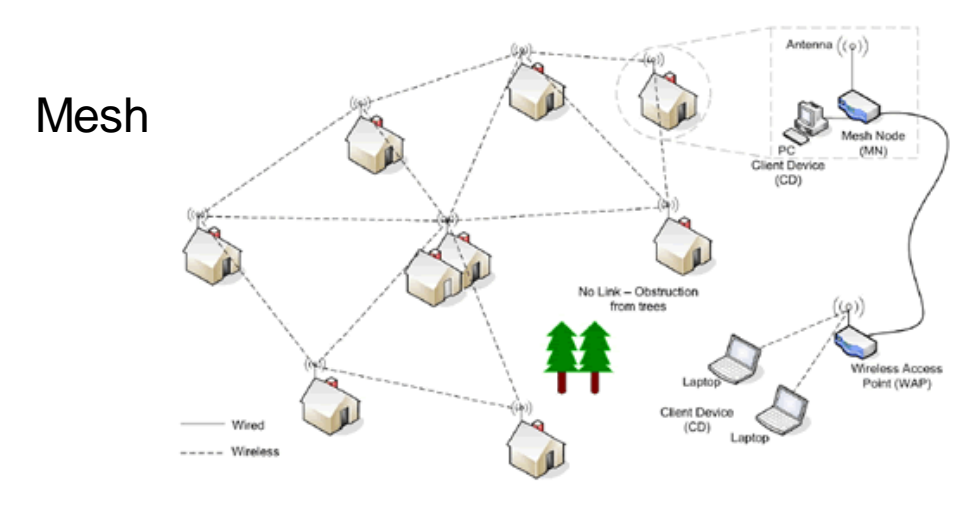

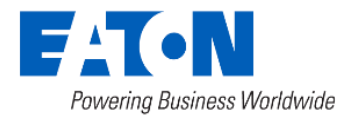

#### Eaton's RF Mesh

- Self-Organizing and Self-Healing
	- No configuring of the nodes at the utility or in the field
	- Nodes independently determine the most efficient method to get to the gateway
	- Nodes automatically identify alternate routes to the gateway when primary communications paths are interrupted
- Easily Expandable/Scalable
	- Easy to add additional gateway when required to expand network
- Secure and Interoperable
	- Mutual authentication and derived encryption keys for each data exchange between nodes
- OTA Firmware Updates
- Single Network
	- A full two way network AND a single Software Platform for Electric, Water, Gas, DR and DA

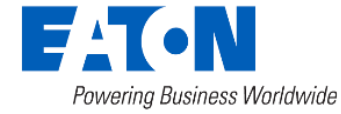

#### Eaton's RF Network Specification

- Spectrum
	- ISM bands 902-928 MHz frequency product (25 MHz available spectrum (50 channels))
	- Frequency Hopping Spread Spectrum (FHSS)
- Throughput
	- Up to 153 kbps data rate with Auto-Optimization
- Variable Power Optimization
	- 125mW to 1W
- Industry Leading Data Transport
	- Up to 96 metric points in the daily report
	- 15 User Defined Interval Data Channels (kWh, voltage, TOU, kVAR/kVARh, etc.)
	- Over 50 different alarms and events
- Security
	- Security built-in to all node-to-node communications. End-to-end security, with mutual authentication and derived encryption keys for each node data exchange.

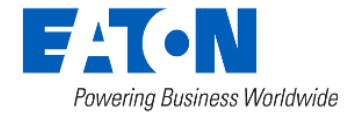

#### Communications Range

- Communication Range in an RF network is affected by the following factors:
	- Power
	- Receive Sensitivity (Data Rate)
	- Path Loss

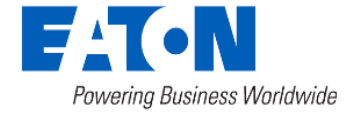

#### • Scattering

Powering Business Worldwide

Due to small particles, air pollutants and moisture droplets along the path

Received power goes down by the square of the distance between nodes

#### • Obstacles

• Distance

Topography (i.e. walls, trees, buildings, hills, mountains…)

Communications Range - Path Loss

#### • Reflections & Multi-Path

Reflected radio signals take different length paths and interfere -

• Diffraction

Gives the effect that the signal can bend around corners

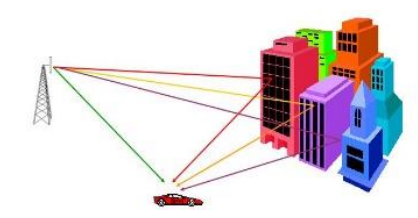

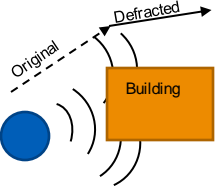

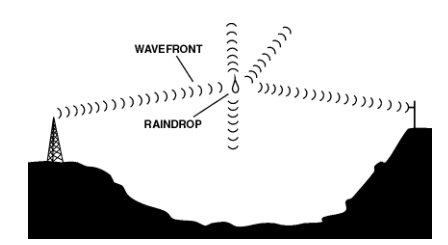

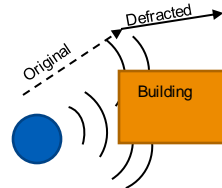

#### Communications Range - Power

• Total Network Communications Range or Distance =

Node to node distance X number of hops

- Node to node distance is affected by:
	- Transmit Power of Source Node
		- Transmit Power Limited by FCC Regulations
		- Transmit Power Limited by Source of Power (i.e. Battery)
		- Transmit Power Affected by Type of Antenna (Gateway, Relay)

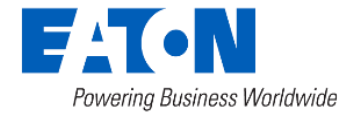

#### Communications Range - Data Rate

- Receive Sensitivity
	- Measure of how well the receiver performs
	- Defined as the power of the weakest signal the receiver can detect
	- Function of data rate
- Rate vs. Range
	- The lower the data rate, the longer the transmission range
	- The higher the data rate, the shorter the effective range of the transmission
- Rate vs. Throughput
	- Lower data rate = lower throughput
	- Higher data rate = higher throughput

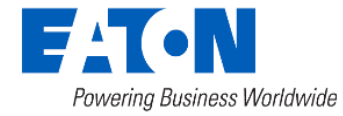

## Eaton RF Mesh Network Fundamentals

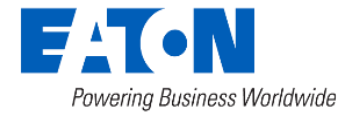

#### RF Mesh Components

- Our mesh solution is comprised of the following elements:
	- Yukon/Network Manager
	- Gateway
	- Electric Nodes
		- Single Phase Meters
		- Polyphase Meters
		- DR Switches
		- DA RTUs
	- Battery Nodes
		- Water
		- Gas (New)
	- IP Link Nodes (New)
		- WiFi
		- Cellular (Future)
	- Relays
	- Network Runner

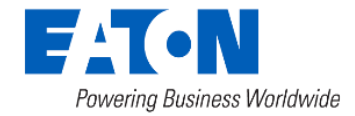

#### RF Mesh Network Components

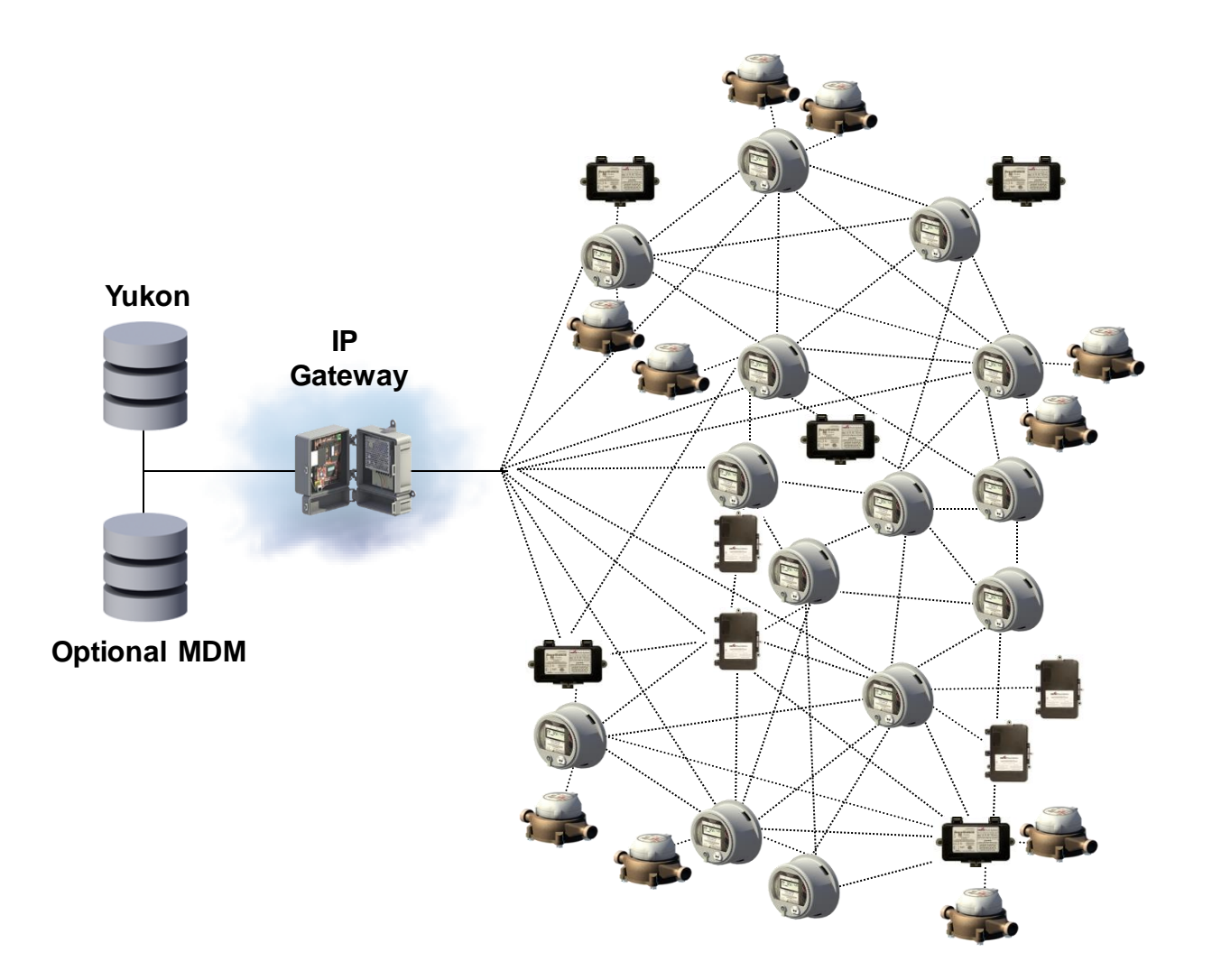

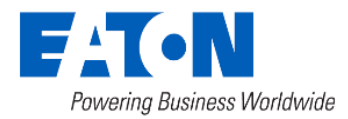

#### RF Network Manager

- Acts as a middleware between Yukon and Gateway
- Manages the Gateways and performs network monitoring functions
	- Network Flow Control
	- Maintains a Database
- Provides diagnostics for the network and nodes

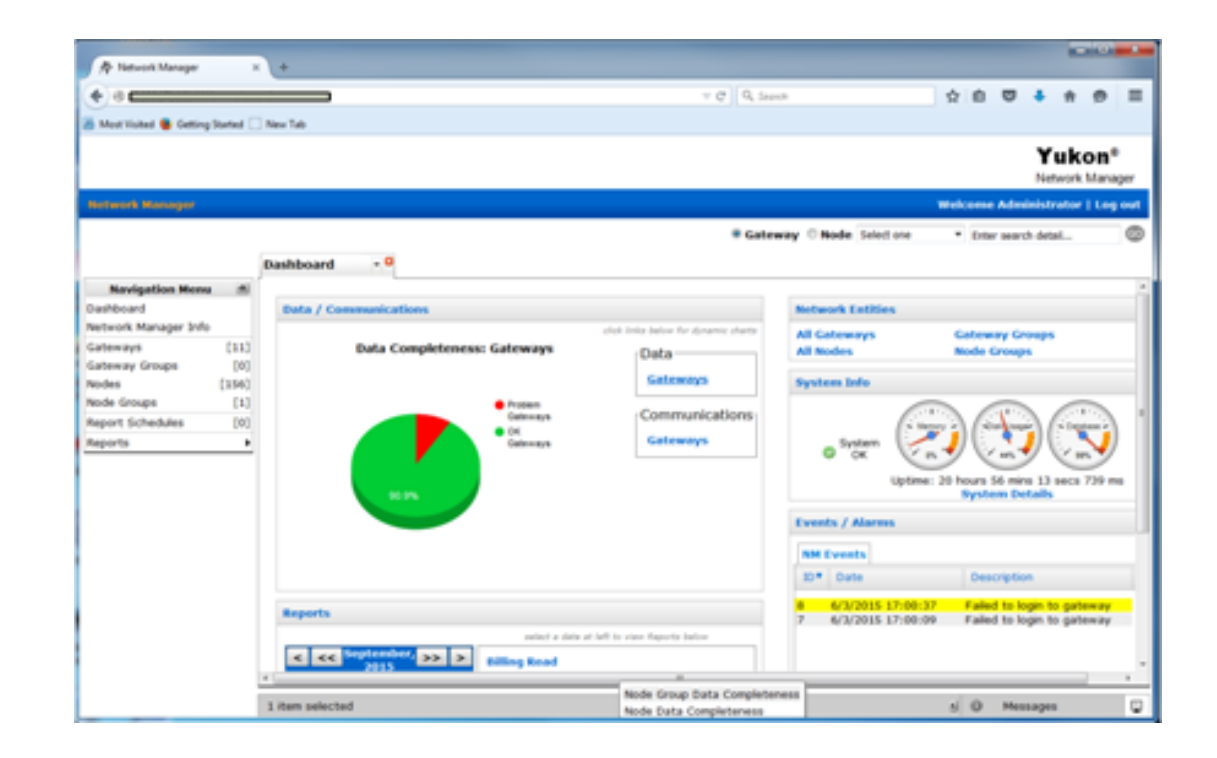

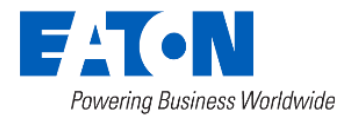

#### RFN Hardware

- Gateway Network Bridge, Collector, between RF wireless mesh and IP wide area network, backhaul support to Network Manager, Yukon
- Powered Nodes Support two-way unicast and broadcast messaging, Metrology, Events and alarms, …
- Battery Nodes Support multiple vendor water registers, Gas, OTA updates, ...
- Relays Build out infrastructure to form robust mesh, extend RF communications into rural areas
- IPLink WiFi Node Meter functions, network bridge between RF wireless mesh and utility network
- Network Runner Provides configuration and diagnostic field support

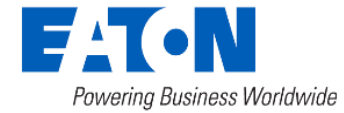

# Deployment

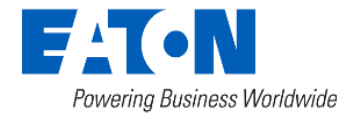

## RF Network Deployment: Gateway Planning

- A propagation study is done as part of initial network design:
	- 1. Connectivity
	- 2. Network formation
	- 3. Capacity
- Gateway locations are proposed as a result of the study
- Final gateway locations are decided upon based on initial proposed location and the constraints imposed by back-haul locations

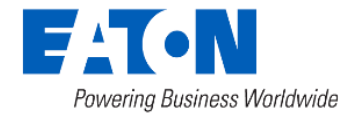

#### Modifications for Constraints

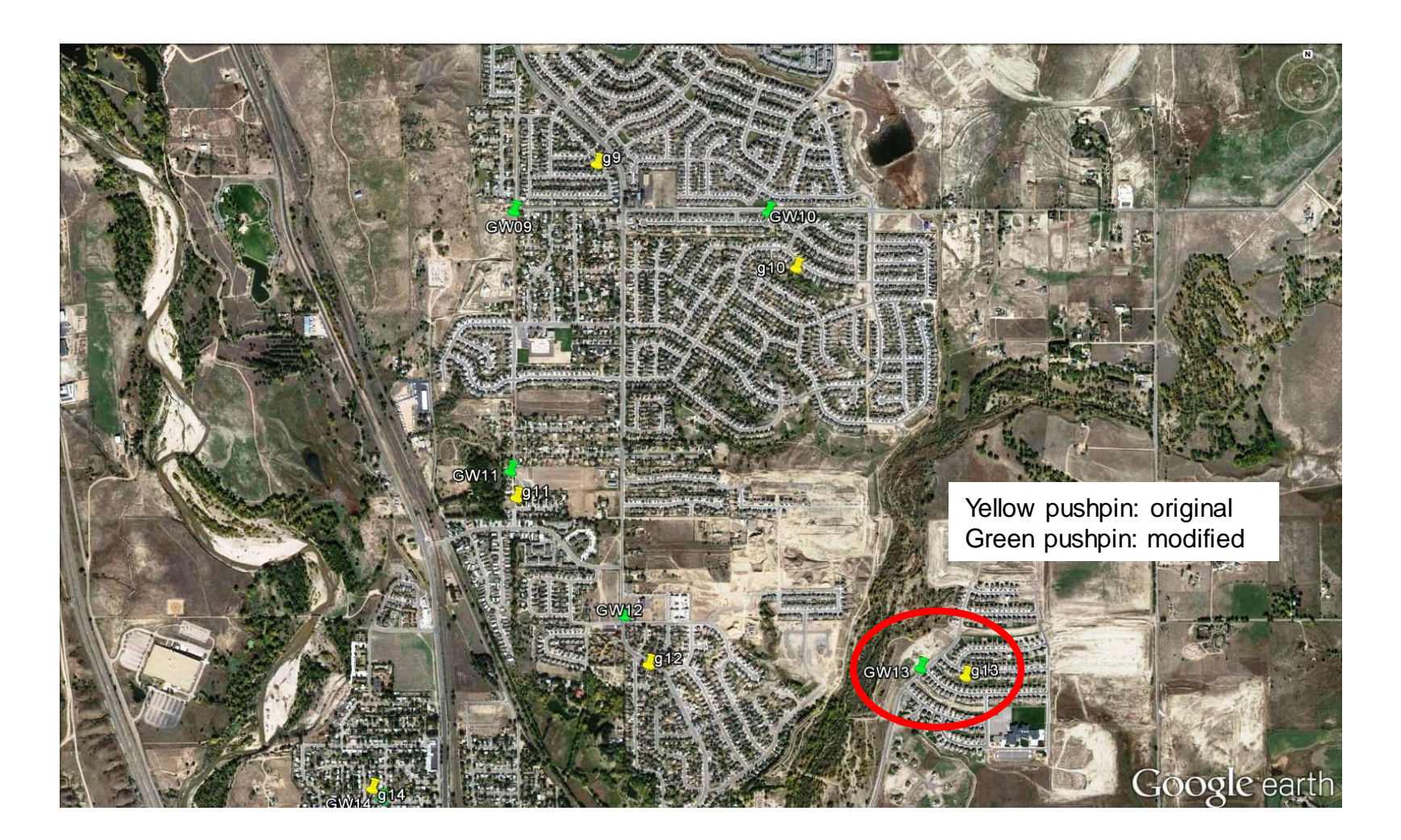

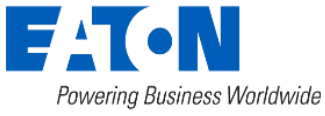

## RF Network Deployment: Backhaul planning

- Backhaul is critical to system performance
	- Always available 2-way communication
		- IT infrastructure is setup correctly for access to:
			- NM and Yukon servers
			- NTP server that was configured at Gateways
	- At least 128Kbps of backhaul capacity per gateway
	- MTU size of 1500 bytes
- Unreliable backhaul can affect:
	- Data completeness of interval data
	- Remote Connects and Disconnects
	- On Demand Reads
	- Demand Response events

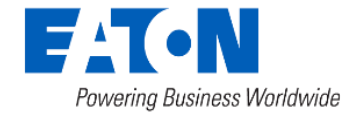

#### RF Network Deployment

- The order in which the elements that comprise the RF network are deployed is CRITICAL to how quickly the RF network forms
- Order of recommended installation and deployment
	- Yukon and RF Network Manager installation should be planned first
	- Install Gateways
		- Backhaul considerations (wired, wireless)
		- Configure the gateways and setup backhaul communications with RF Network Manager
	- Install recommended relays starting closest to the gateway
	- Install electric nodes outwards from gateway
	- Revisit network coverage after network is discovered and install additional relays or gateways as needed
	- Install battery nodes (water, etc.)

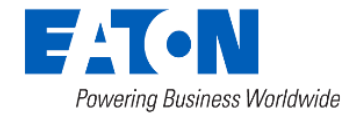

### RF Network Deployment

Powering Business Worldwide

- Install and setup Yukon/NM
- Install gateways and configure backhaul

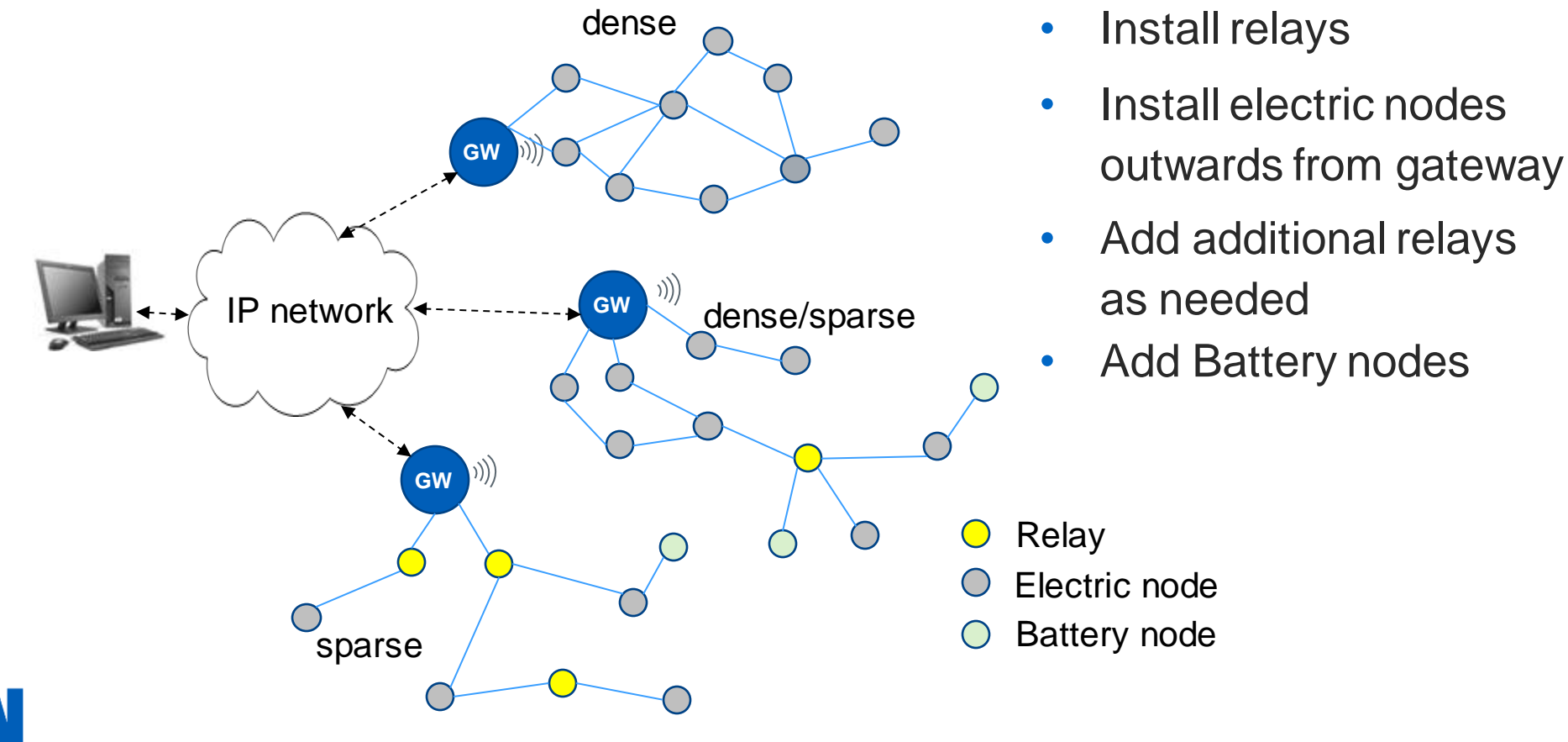

© 2024 Eaton. All rights reserved..

- Install relays
- Install electric nodes
- Add additional relays as needed
- Add Battery nodes

#### RFN Gateway Configuration

- Requires minimal field configuration
	- Ethernet IP address, NTP Server IP address
	- GPS Coordinates
	- Gateway must be configured using the RF Field Tool via the Gateway Commissioning **Workflow**

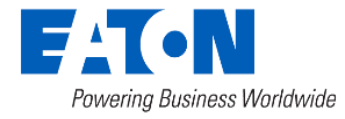

### RFN Gateway Configuration

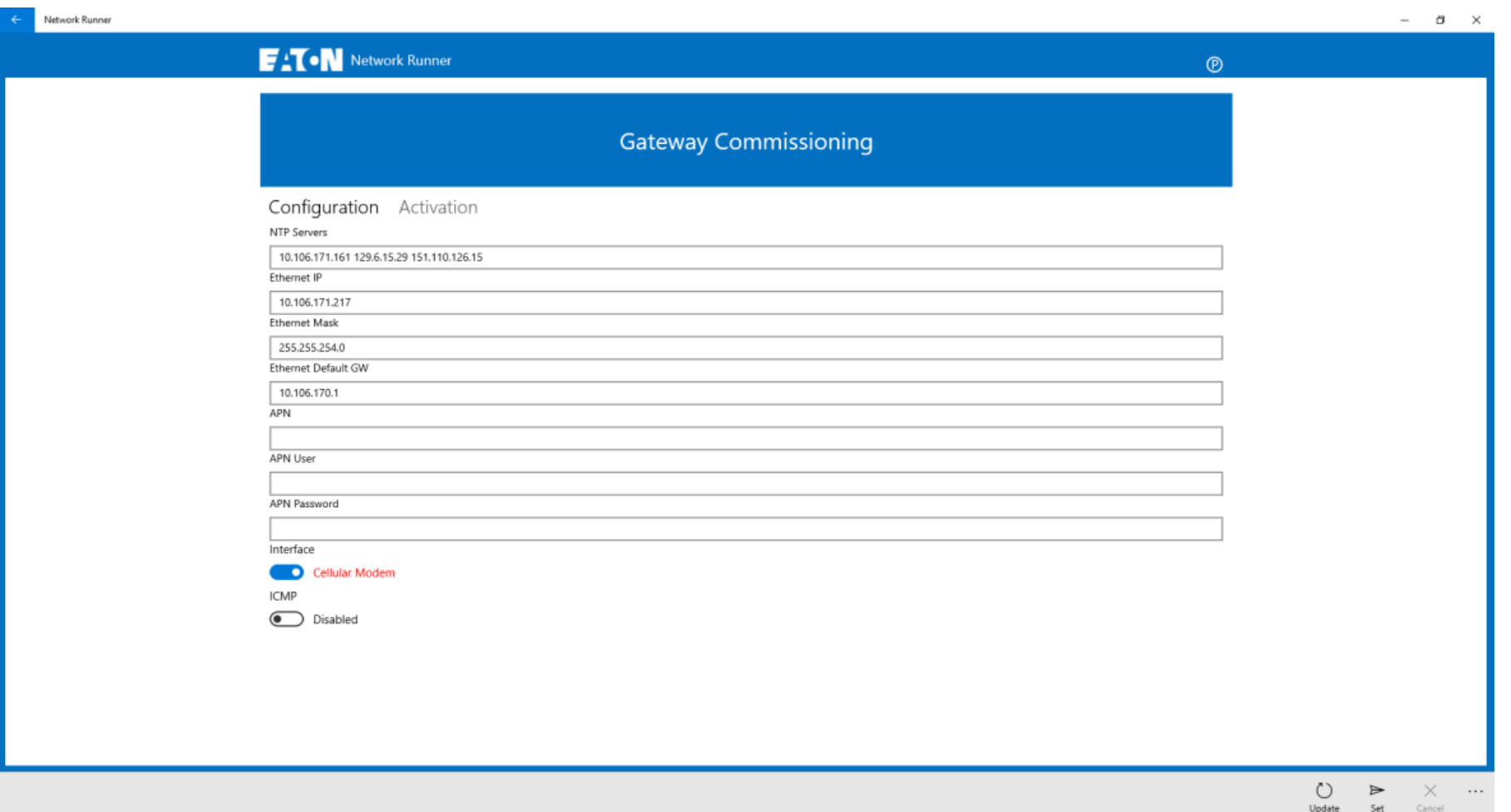

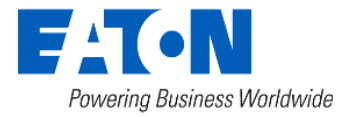

#### Node Configuration

- Electric nodes configured at production (Plug-n-play)
- New Water nodes configured at production
- WiFi devices require additional configuration
- All devices may be optionally configured with GPS coordinates
	- May also be imported into Yukon

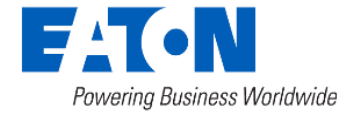

## Eaton RF Network Operation

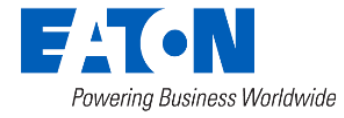

#### Network Concepts: Routes

- A Route defines the path from one node to another
- Four major components:
	- Destination the address to be reached
	- Next hop the next address where the data is forwarded to reach destination
	- Cost Quantitative representation of the link quality through the route
	- Hop Number of hops to the destination
- Node objective: Always find the route with lowest cost to Gateway
- The 'primary forward route' is the route to the gateway

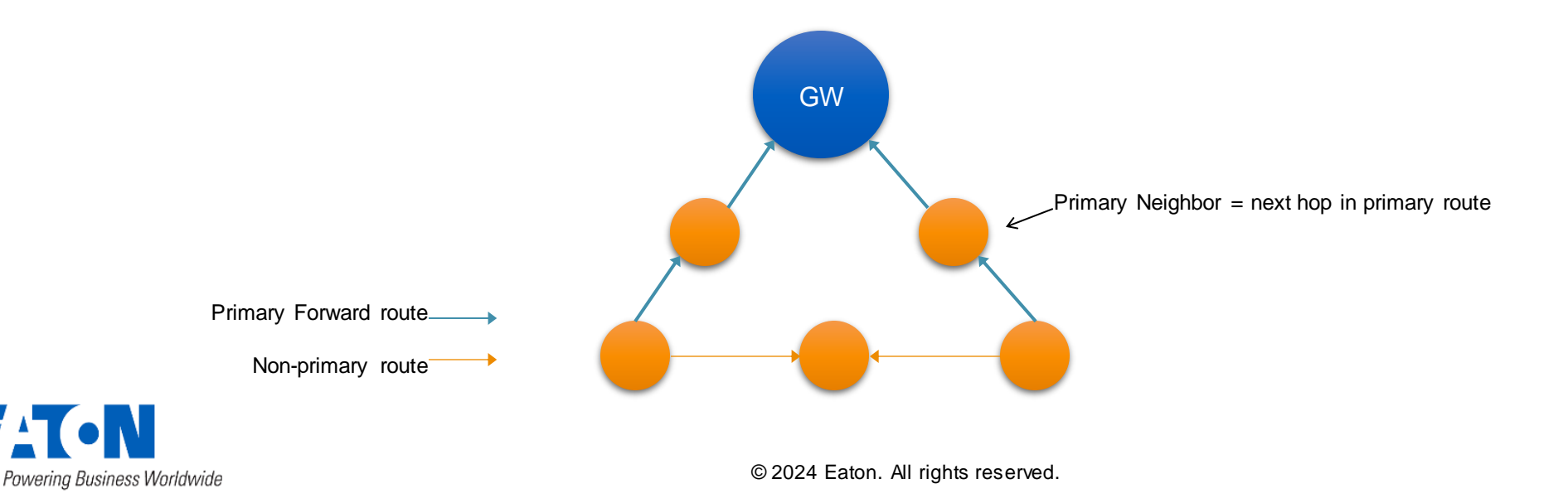

### Network Concepts: Neighbors and Route Types

- The next hop node in primary route to Gateway is 'Primary Forward' (PF) neighbor
- The next hop node from GW down to a descendant is 'Primary Reverse' (PR)
- All neighbors used as next hop for primary routes are 'Primary Neighbors'
- Neighbors not in primary route are 'Secondary Neighbors'
- A group of nodes using a node in their forward path are 'descendants' of that node

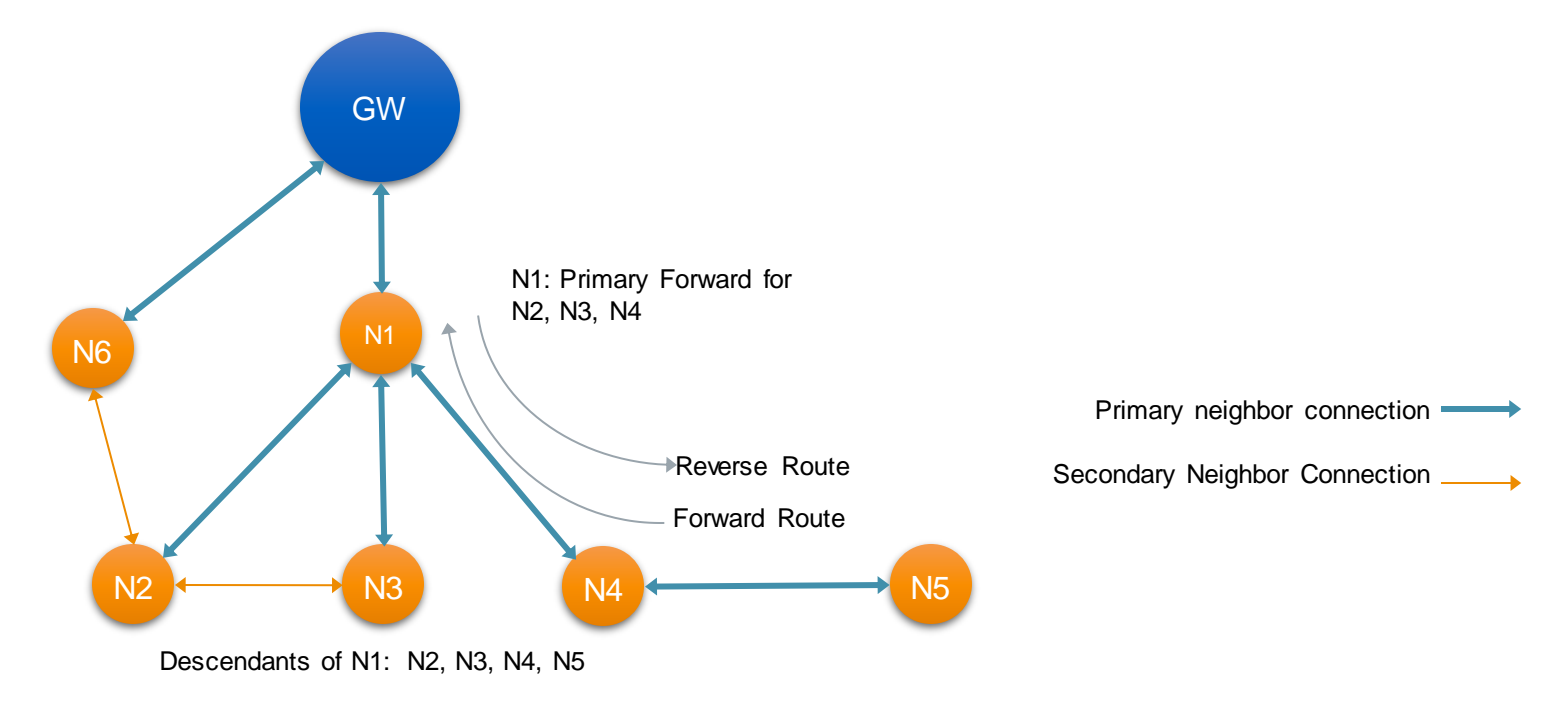

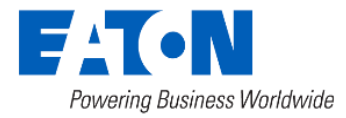

- Upon power up, the Gateway starts 'visibility' broadcast
- The new nodes, invisible to the rest of the network, wait for the broadcast containing gateway information.

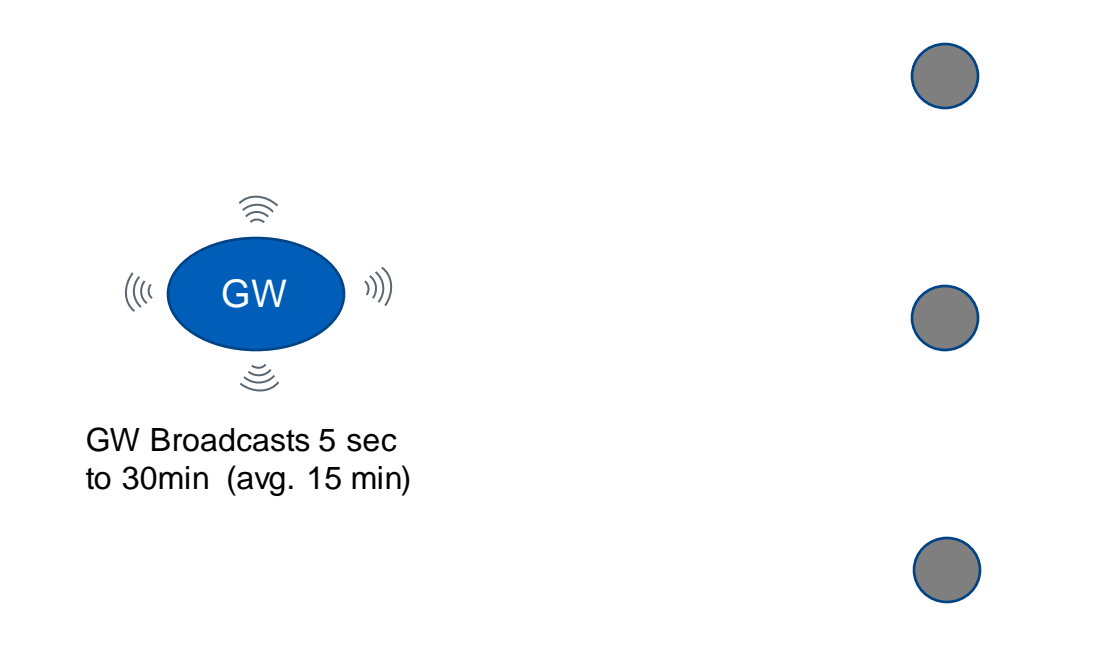

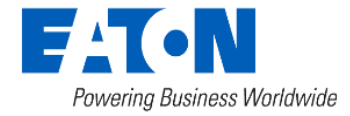

© 2024 Eaton. All rights reserved..

- A node that can hear the broadcast, schedules a connection to the gateway
- During the connection, the node and gateway exchange route information and the Gateway learns the node's information.
- The node will be created in Network Manager and Yukon shortly after the identifying information is received by the Gateway and become ready for communication.

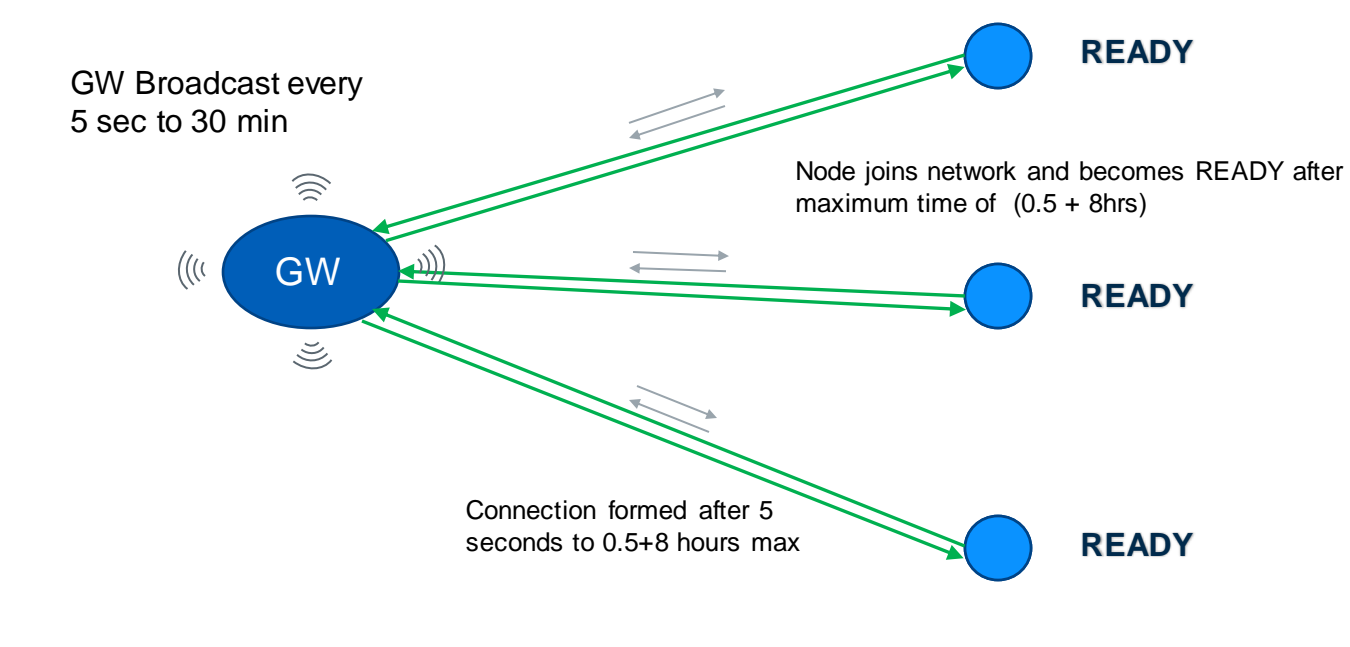

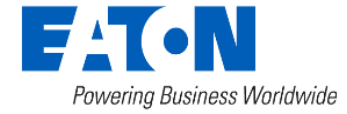

- The node is now a 'one hop node' and 'In Network'
- It starts its own visibility broadcast

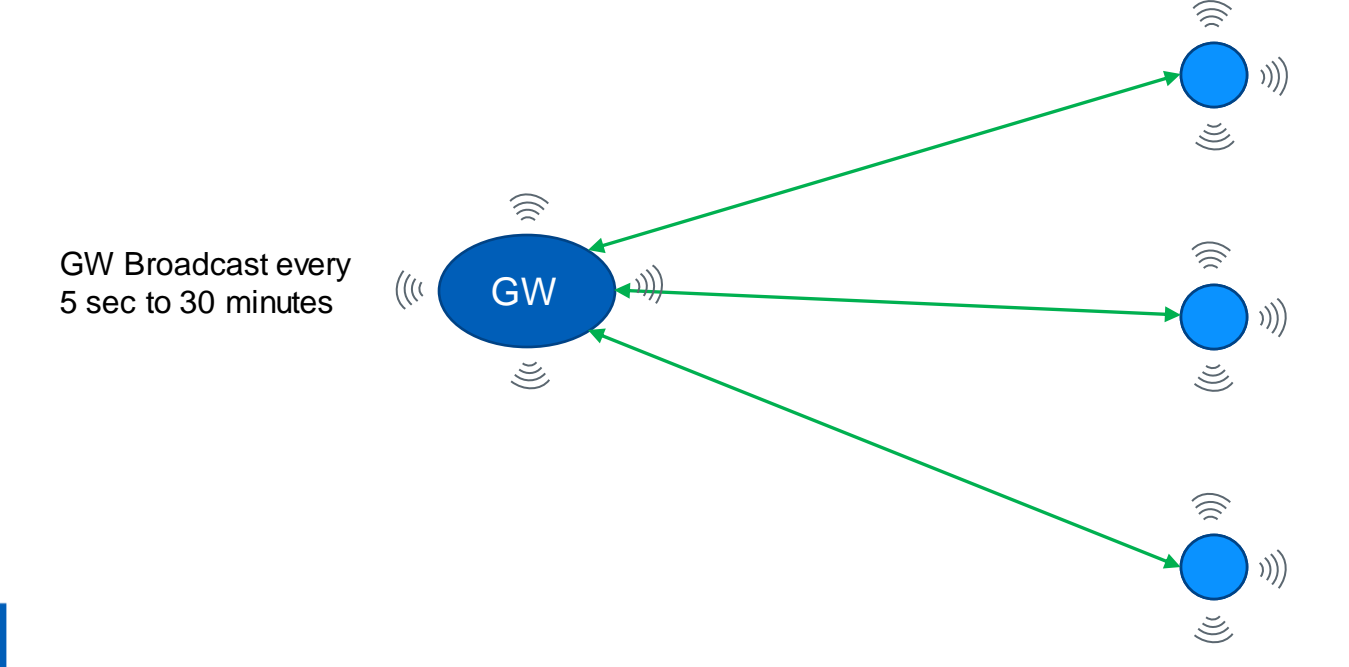

Nodes Broadcast every 5 sec to 24hrs, interval subjected to density

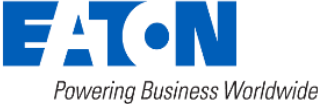

© 2024 Eaton. All rights reserved..

- The nodes that can hear 'one-hoppers' join next
- Second hop is formed

 $\hat{\gg}$  $\bigg)\bigg)$  $\tilde{\mathcal{E}}$ 介 介 ))) GW Broadcast every  $))$ 5 sec to 30 minutes  $\tilde{\leq}$  $\tilde{\mathcal{S}}$ Node joins network and becomes (l( READY after maximum time of  $(0.5 + 8$ hrs + 24hrs)  $\widehat{\gg}$  $\widehat{\gg}$ ((( GW  $\left\langle \downarrow \right\rangle$  $))$  $\tilde{\mathcal{E}}$  $\tilde{\mathcal{S}}$  $\tilde{\mathcal{E}}$ 介  $\widehat{\gg}$  $\binom{n}{k}$  $\binom{1}{2}$  $\tilde{\mathcal{S}}$  $\tilde{\mathcal{S}}$  $\widehat{\gg}$ © 2024 Eaton. All rights reserved..  $\tilde{\leq}$ 

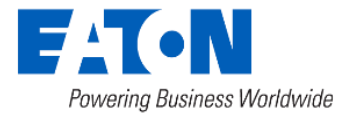

- The sequence of broadcast, connection, route discovery follows, more hops are added to the gateway
- Network thus forms outward from the gateway to the leaf nodes

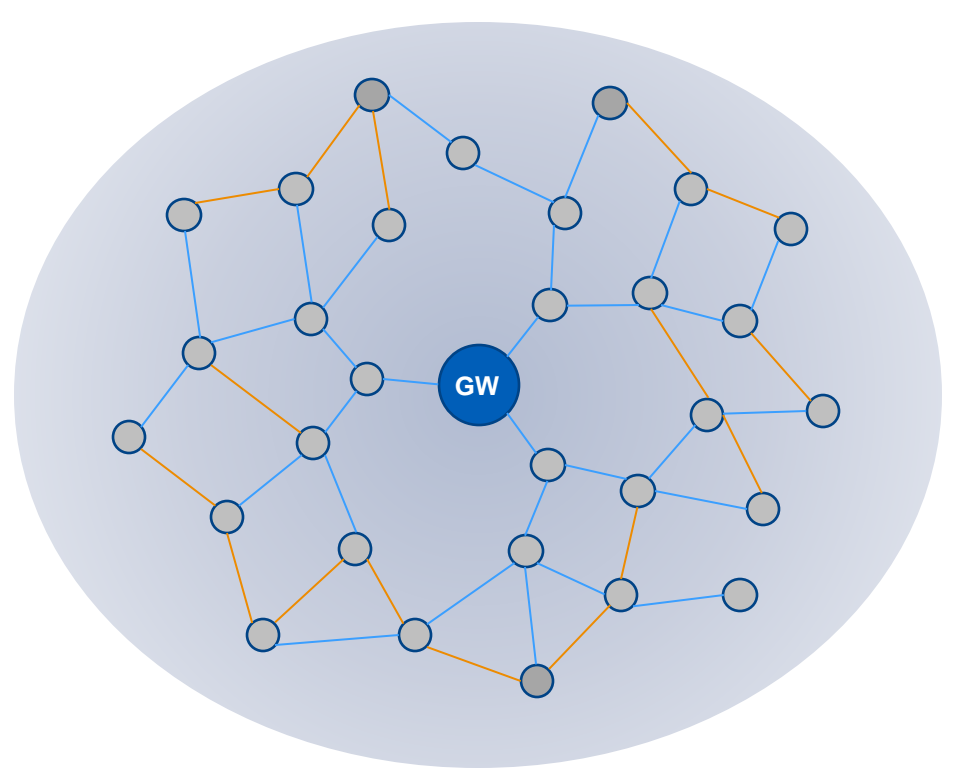

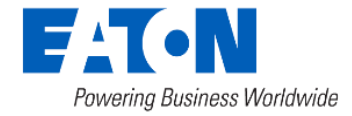

#### Battery Node Network Formation

- Out of network Battery node broadcasts its presence
- Nearby powered nodes schedule connections
- The first electric node to make a connection negotiates rendezvous time with the battery node
- The battery node joins network and stops broadcasting

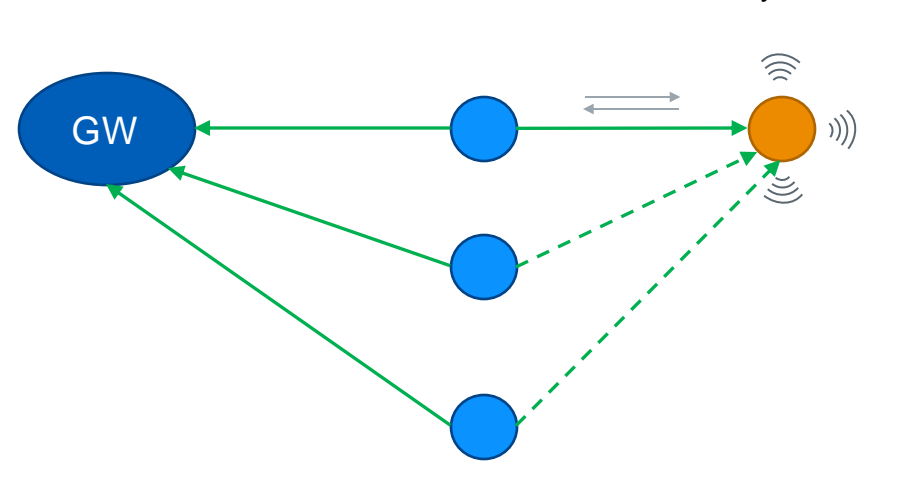

Wake up and broadcast

every 3 hours

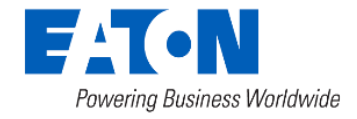

#### Battery Node Operation

- The battery nodes sleep, except during reporting time (normally once a day).
- Battery nodes do not take part in network formation or routing
- Always associated with an electric peer for daily reporting at a predefined 'rendezvous' schedule.
- Electric node forwards battery node data to the gateway
- Electric node generates 'proxy-discovery' message for battery node

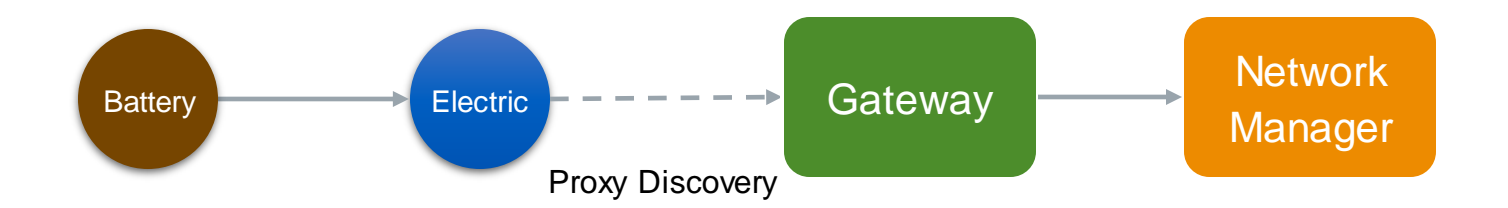

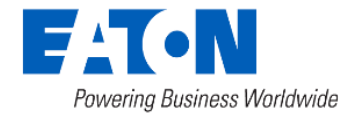

#### Fast Network Join

- RF Field Tool commands a newly installed RF device to join Network immediately
- The new device broadcasts its presence to the network at various power levels
- If an 'in-network' node hears the broadcast, it connects to the new device within a minute, does time sync and provides Gateway route information

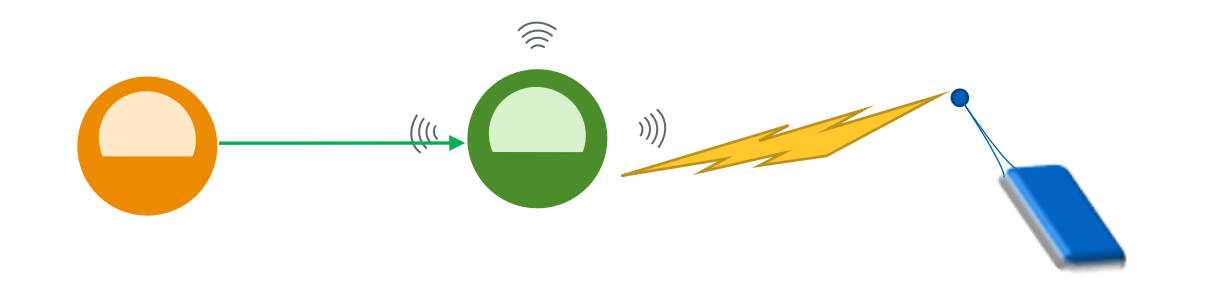

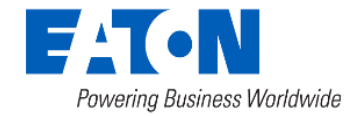
### Fast Network Join

- Newly installed node identification and routing path is immediately sent to the Gateway and Network Manager
- Node becomes READY within 5 minutes after Field Tool command.
- Eventually the node may find a more optimal path through dynamic network evaluation.

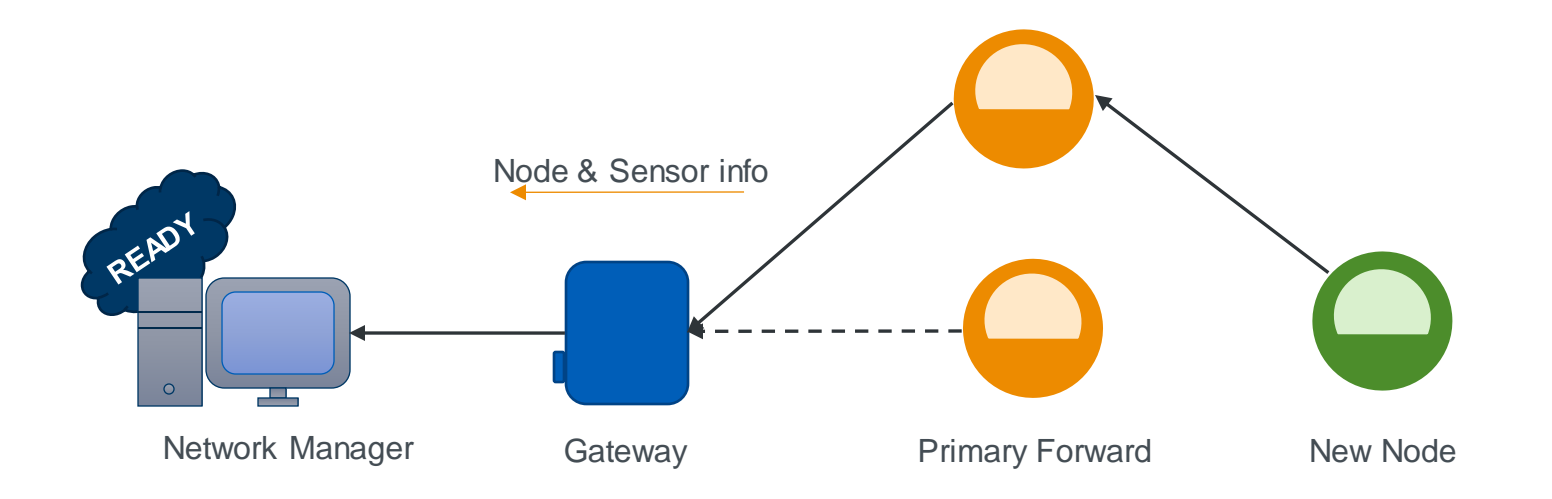

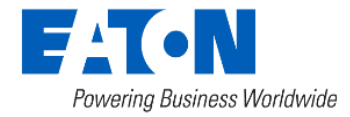

## Ready Status

- Node sends discovery message after joining a network
- A node is READY when the gateway receives both the discovery message and the gateway has a route to the node
- Node also sends discovery message when it switches gateways

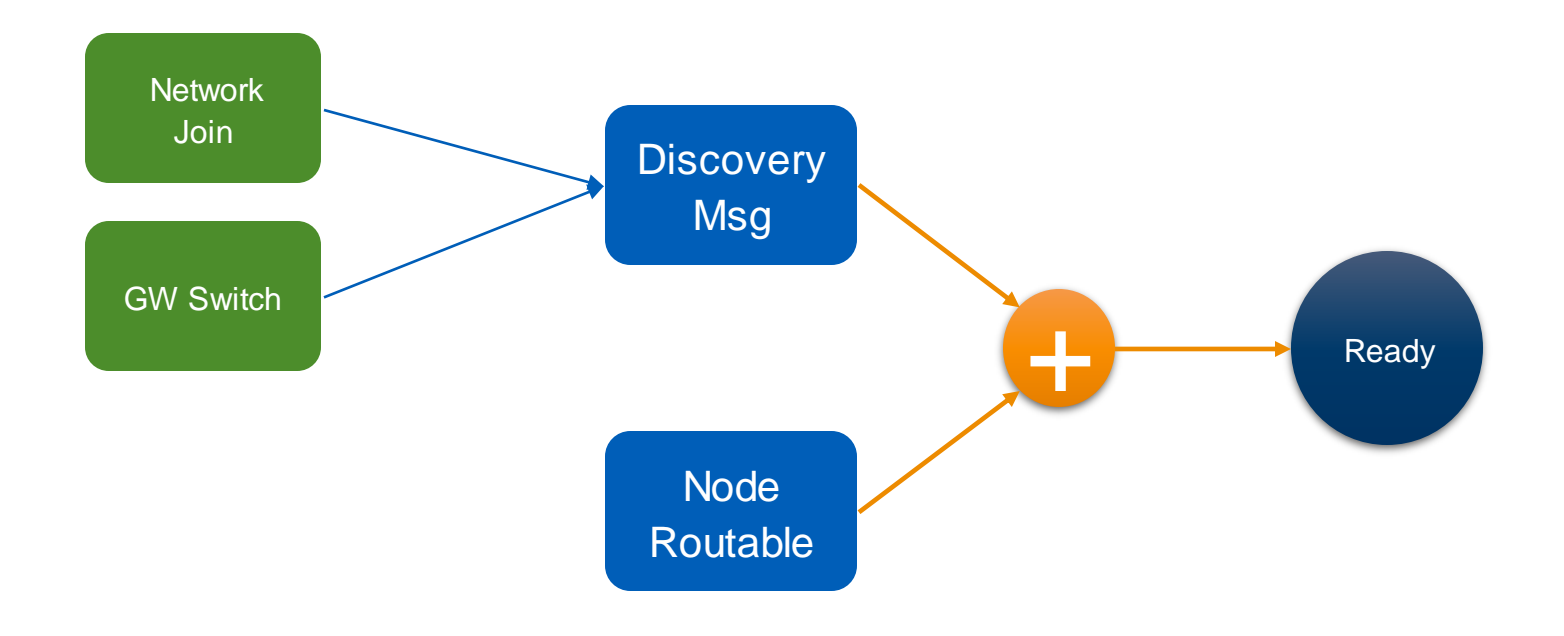

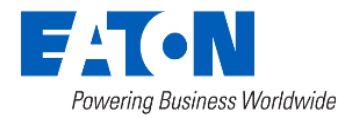

### Ready Status

- Node is NOT-READY when
	- Gateway receives no route update from the node for 6 hours
	- When there is no route from the gateway to the node, it can't send the node messages
	- Delay when a device is removed before routes expire

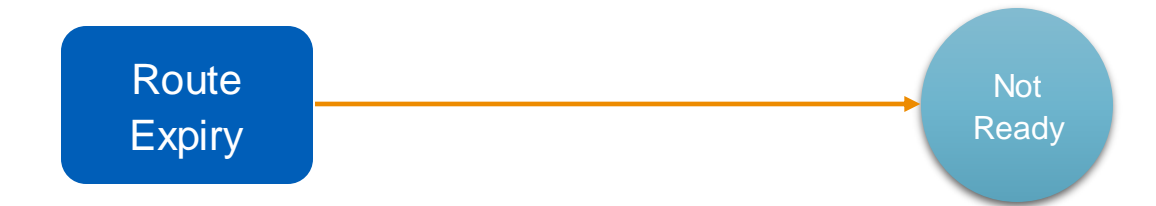

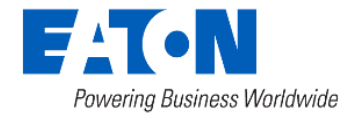

### Network Segmentation

Powering Business Worldwide

- A network is logically divided into Gateway segments
- Segmentation is represented by a unique identifier per deployed Gateway known as Color
- All nodes with the same Color form one network segment
- Segmentation distributes network load among gateways
- Overlapping segments provide network redundancy

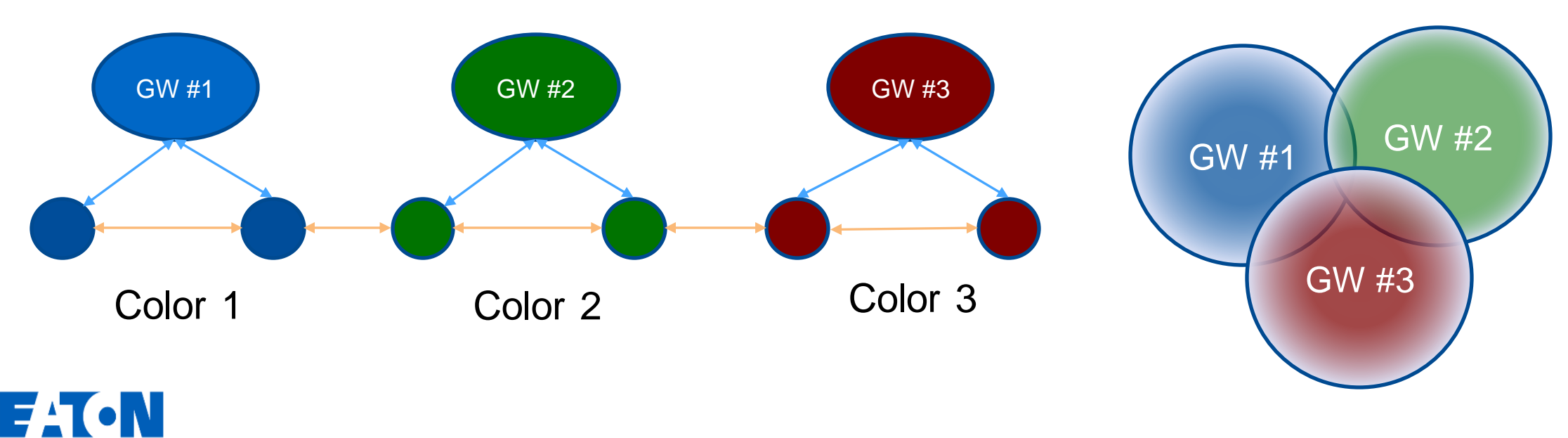

## Ready Status: Switching Gateways

- A node is READY under a particular gateway.
- When a node switches gateway, it sends route information to the new gateway.
- Network Manager uses the latest route to update its READY status
- The node eventually times-out at the original gateway

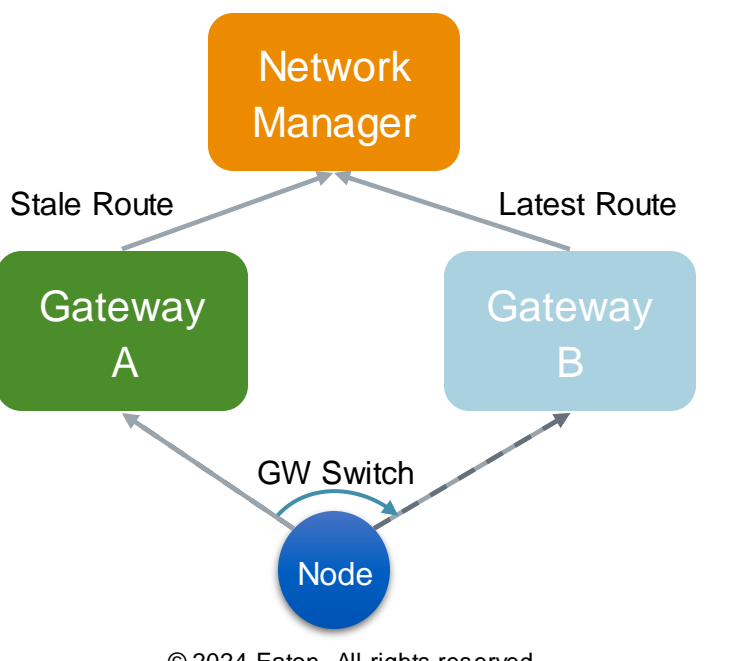

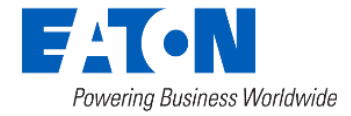

# Network Steady State Operation

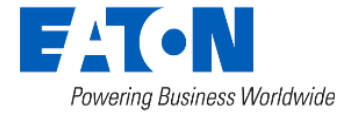

### Network Optimization

- Once the network is formed it goes through an optimization process
	- Network is designed to find the 'lowest cost' path to the gateway
- The nodes continue to evaluate paths.
- The essence of mesh networking:
	- Option to choose the best path
	- Multiple path redundancy = resilience

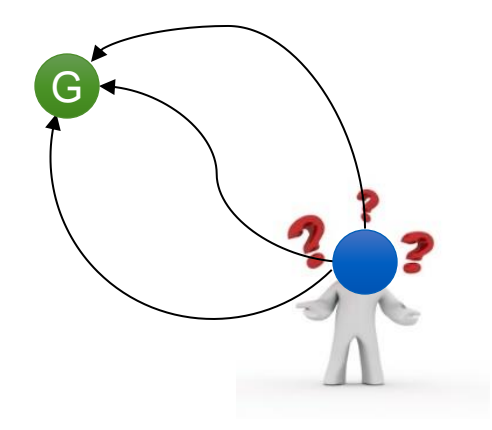

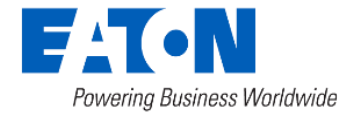

### Network Optimization (cont'd)

- A node starts with a 'primary forward neighbor', its next-hop to the gateway.
- Path cost to the gateway is based on link quality of the hops.
	- Nodes exchange routes and gateway path costs with each other
	- Nodes evaluate link cost when they connect to their neighbors
- When a node finds a better path, it switches its 'primary'

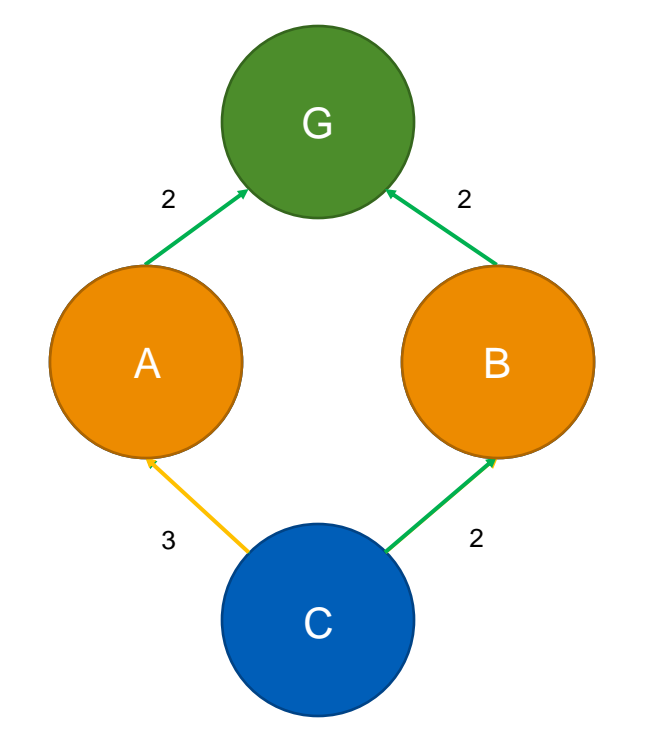

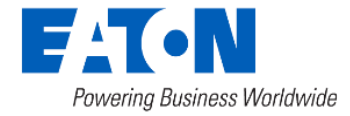

### Link Cost Evaluation

- Patented RF mesh link quality measurement technique
- Node to node link quality is measured by "Expected Transmission Count" or ETX
- Raw  $ETX = average$  retransmissions of a single frame
- Higher ETX => More retransmissions => worse link

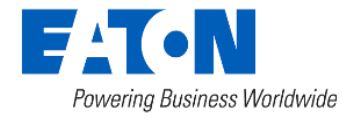

### Link Cost Evaluation

• The raw ETX is mapped in to ETX bands 1-5, aka link cost.

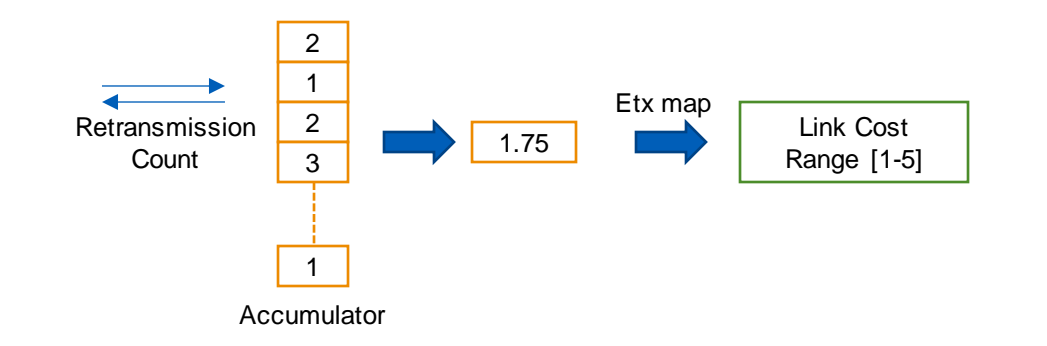

• Node's path cost = Total cost to gateway =

Normalized link cost to its primary + Primary's path cost.

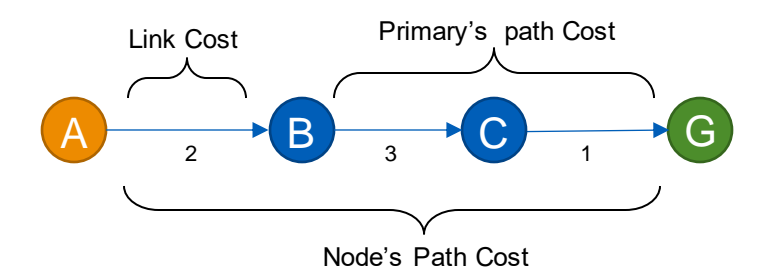

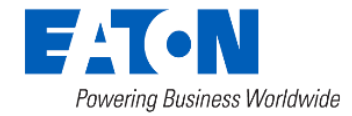

### Multirate and Cost Normalization

- The link cost between node and its peer is normalized based on rate
- Lower rate = Lower Throughput = Higher Cost
- Supported rates =  $1/8x$ ,  $1/4x$ ,  $1/2x$ ,  $1x$ ,  $2x$ *[9.6, 19.2, 38.4, 76.8, 153.6 Kbps]*
- Normalization factor = rate throughput ratio

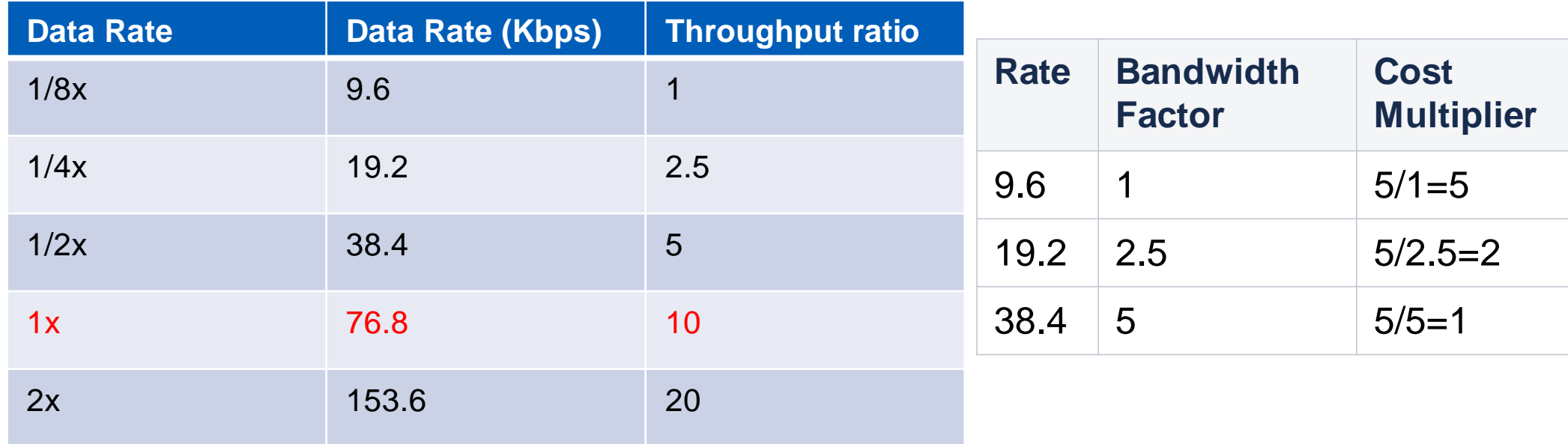

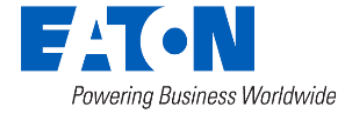

### Rate Adaption

- Patented rate/power adaption algorithm
- The 'common control rate' is identical for the whole network
- The connection rate is adaptive
	- Higher link cost  $\rightarrow$  Lower Rate
	- Lower link cost  $\rightarrow$  Higher Rate

 **Lower rate when the link is bad Raise rate when link is good**

• The convergence is designed to maximize throughput.

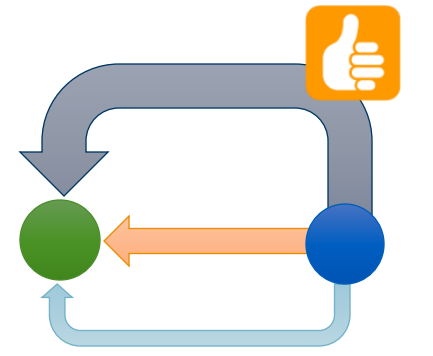

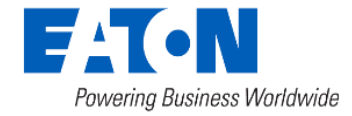

### Rate Adaption

**A typical sparse network configuration may look like**

- MR-C :=  ${RO = 9.6}$
- MR-E := {R0 = 9.6, R1 = 19.2, R2 = 38.4}

#### **A dense network typically has a configuration that looks like**

- MR-C :=  ${RO = 38.4}$
- MR-E := {R0 = 38.4, R1 = 76.8, R2 = 153.6}

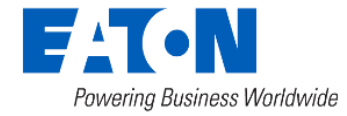

### Power Adaption

- Power level starts with neighbor density
	- $\frac{1}{2}$  Watt for dense neighborhoods, 1 Watt for sparse.
- If a link can adapt to the highest rate, nodes will begin sampling lower power levels
- 4 power levels available (Release 9.5)
- Lower interference generally in dense areas while retaining the capacity to use higher power for longer distance when needed

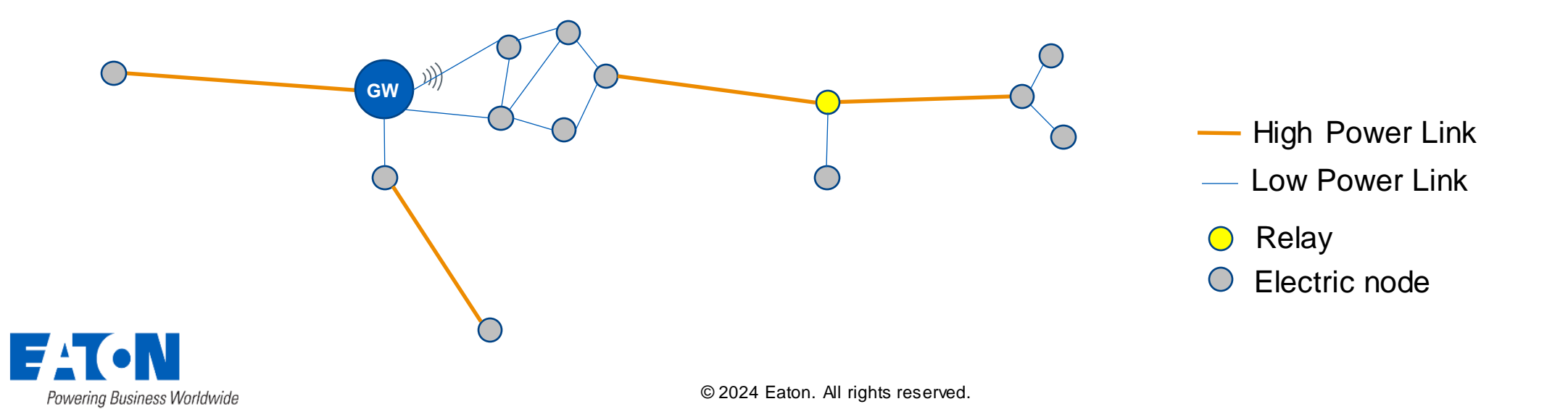

### Network Redundancy

• Node maintains an alternate primary with similar cost for traffic forwarding and load balancing.

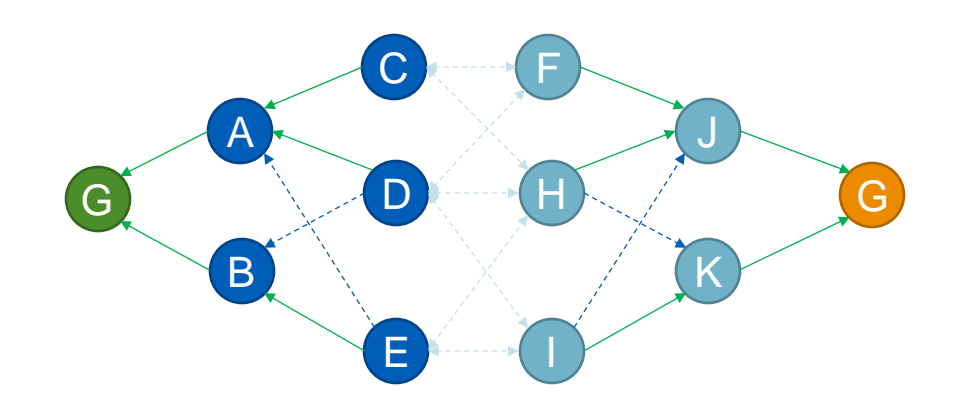

• Node maintains two sets of suitable neighbors that offer paths to current gateway and an alternate gateway.

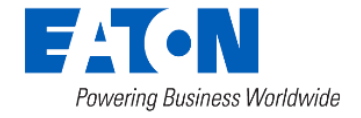

### Primary Path Failure Detection

- Node connects to its primary at least once every 2 hours.
- If connection fails, node retries (at least 25) for at least 30 minutes
- If all retry attempts fail, node declares a link failure.

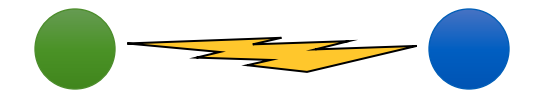

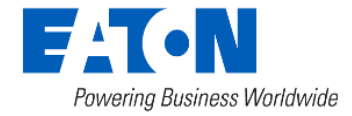

### Primary Path Failure: What follows

- A node switches its primary path if it:
	- Has an alternate path to the gateway.... AND
	- Detects primary path link failure.... OR
	- Receives a broadcast message from some other node informing about its primary failure

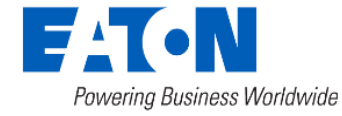

### Primary Path Failure: What follows

- When node has no suitable primary or secondary to use, it broadcasts its own primary failure to alert its descendants
- The primary path failure is thus propagated hop by hop

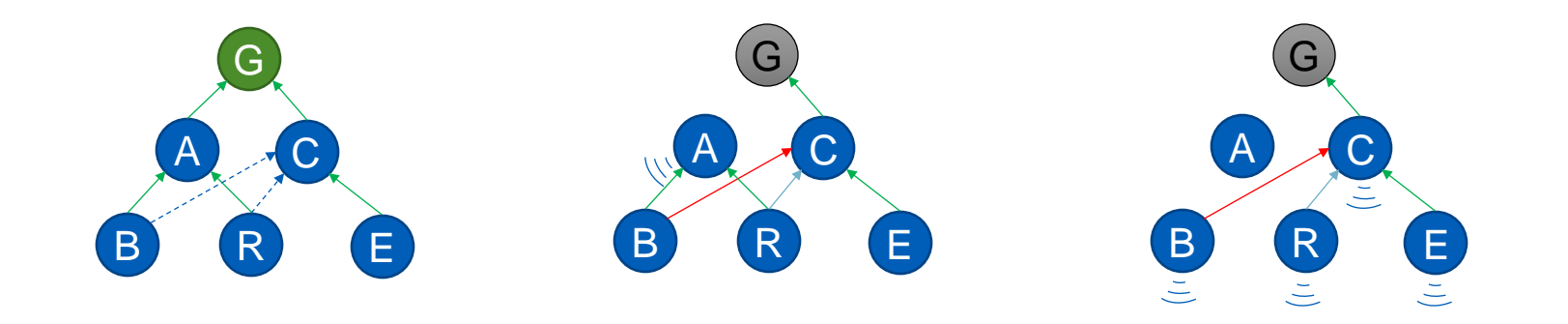

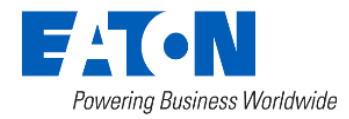

### Gateway Failure: What follows

- Gateway failure information is propagated throughout the segment.
- The nodes in overlapping segments switch primaries first
- Other nodes follow hop by hop
- The whole segment gradually points to an alternate gateway within 24 hours.

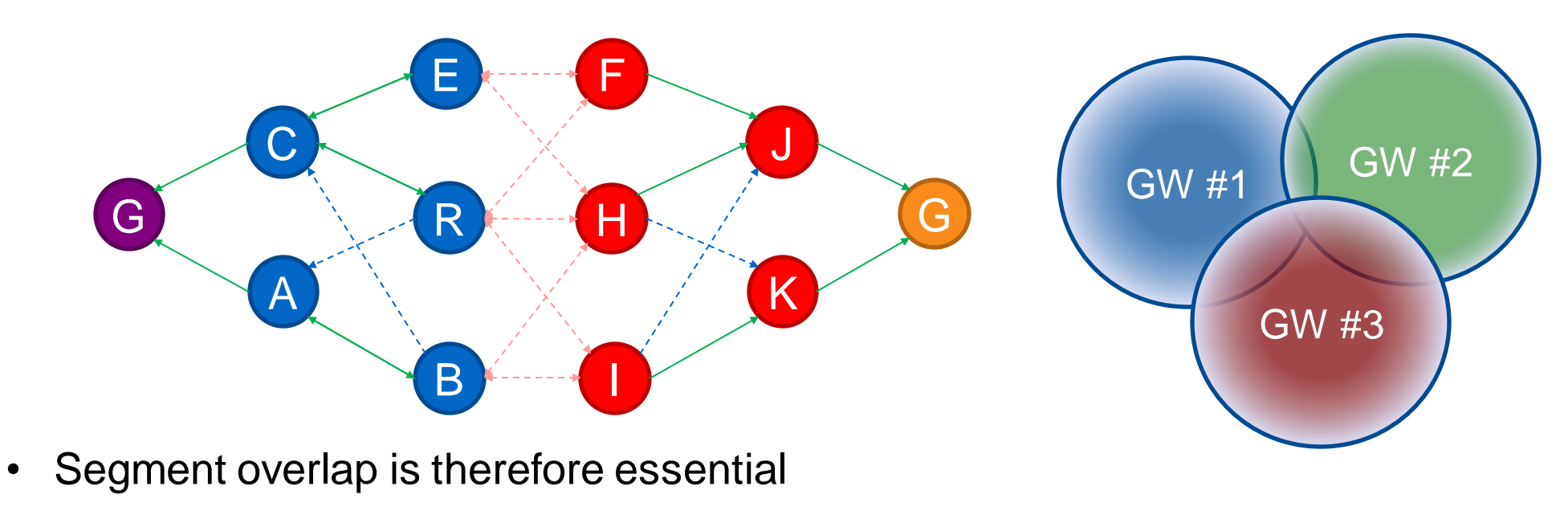

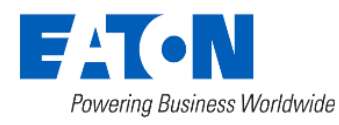

### Battery Association Convergence

- The battery association is renewed at every rendezvous.
- If link cost > threshold, the electric node rejects the association.
- Battery node starts broadcasting again looking for a partner
- Last partner does not respond, allowing new partners to connect
- Process continues until a good link-partner is found.

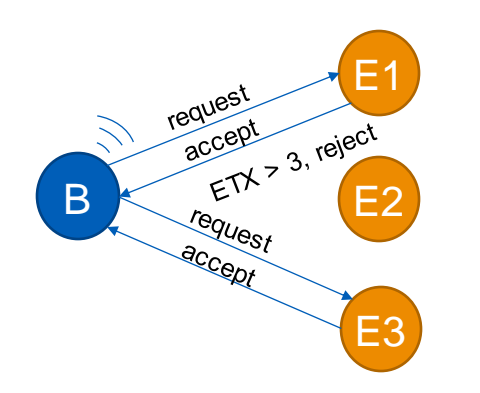

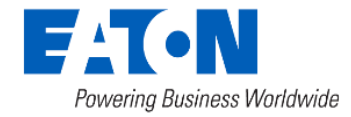

### QUESTIONS?

Copyright 2004 by Randy Glasbergen. www.glasbergen.com

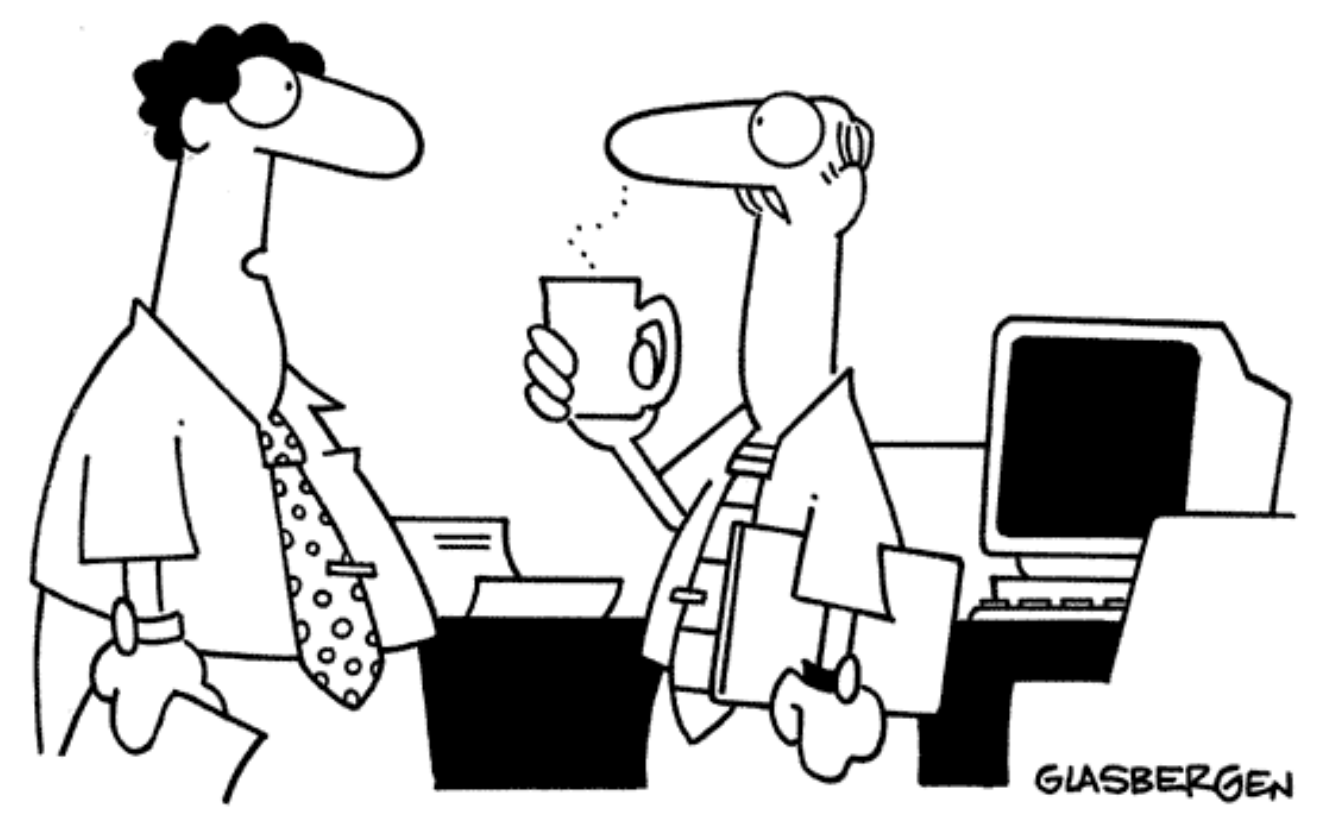

"I had to quit drinking coffee. It keeps me awake during presentations."

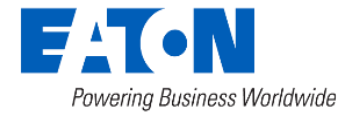

# Applications

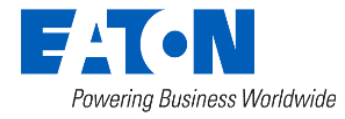

### Outage and Restore: Network Response

- A node in outage can run up to 4 min on backup power
- An outage node does not participate in any connections. Except when:
	- It needs to send an outage alarm
	- Incoming connection is carrying an outage alarm

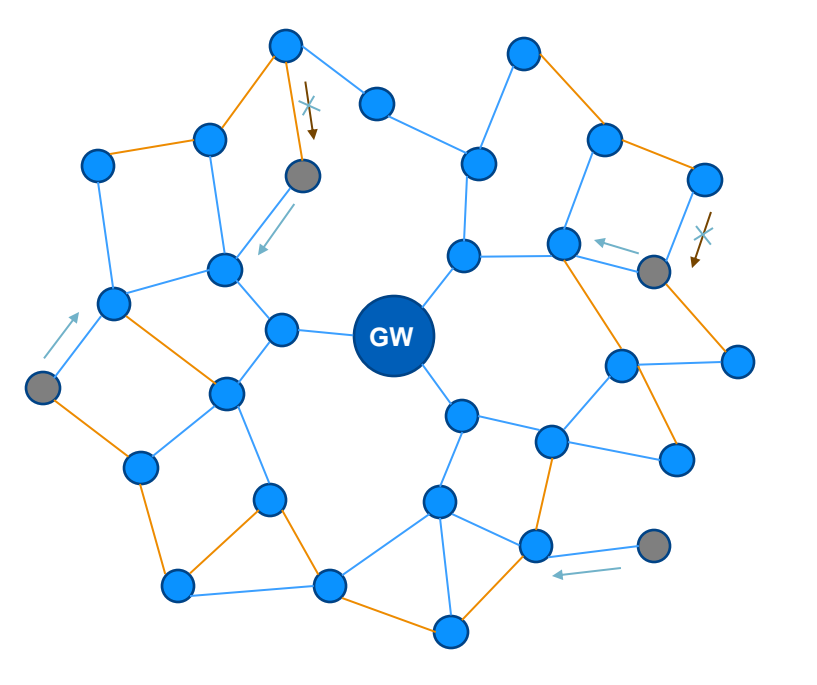

Outage Alarm Ignored Conn.

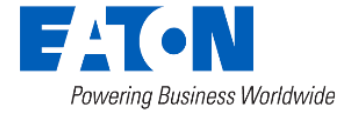

### Outage Delivery

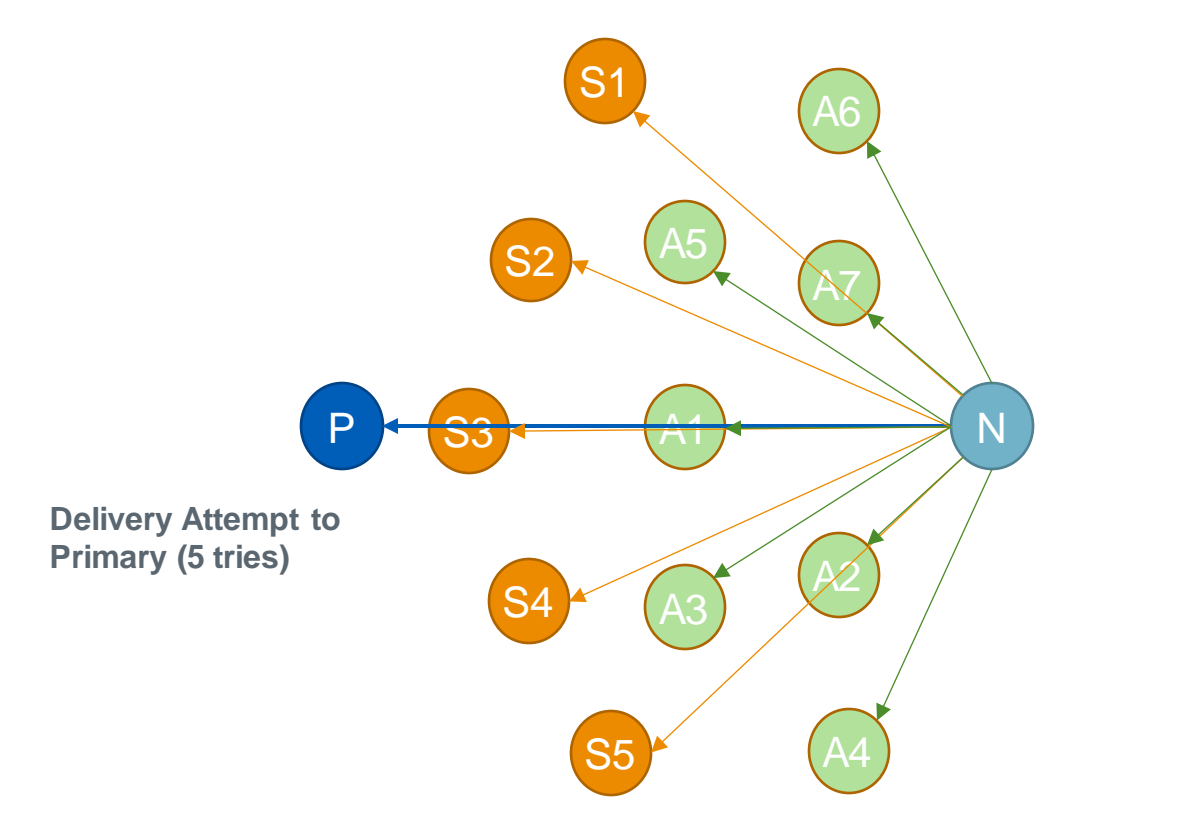

**Delivery Attempt to 5 best Secondaries**

**Delivery Using Anycast: Any neighbor with equal or less hops Rank by: a. Path cost b. RSSI c. Charge Left** 

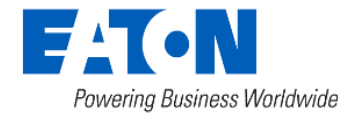

## Outage and Restore: Network Response

- Large scale outage event -> alarms not guaranteed to reach GW
- Outage alarm delivery improvements:
	- Aggregate outage alarms prior to sending its own
	- Connect only when outage alarm message is to be delivered
	- Employ connection back-off at the powered node, when it receives an outage message

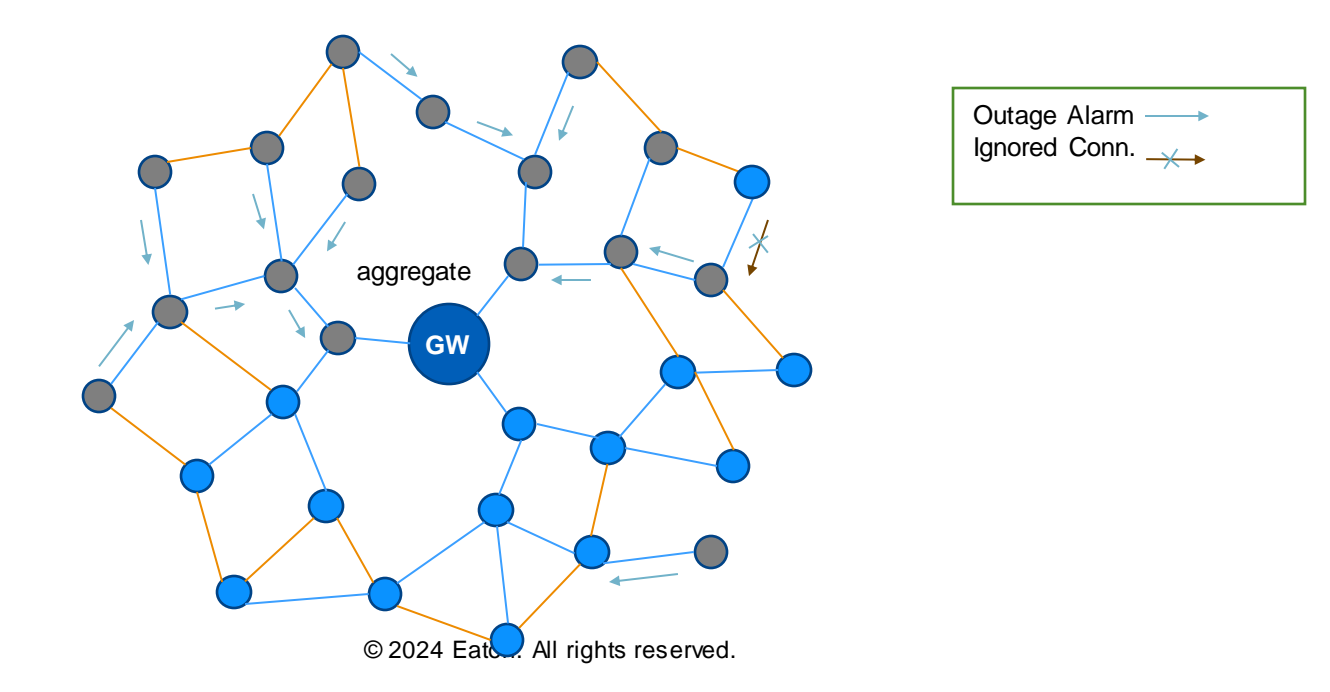

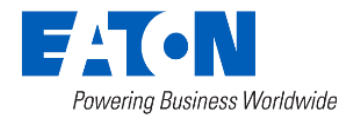

### Outage and Restore: Network Response

Outage Response is constrained by Network Topology

- A single node or relay carrying a lot of descendants may reduce chance.
- A message has less probability of reaching gateway if it originates many hops away

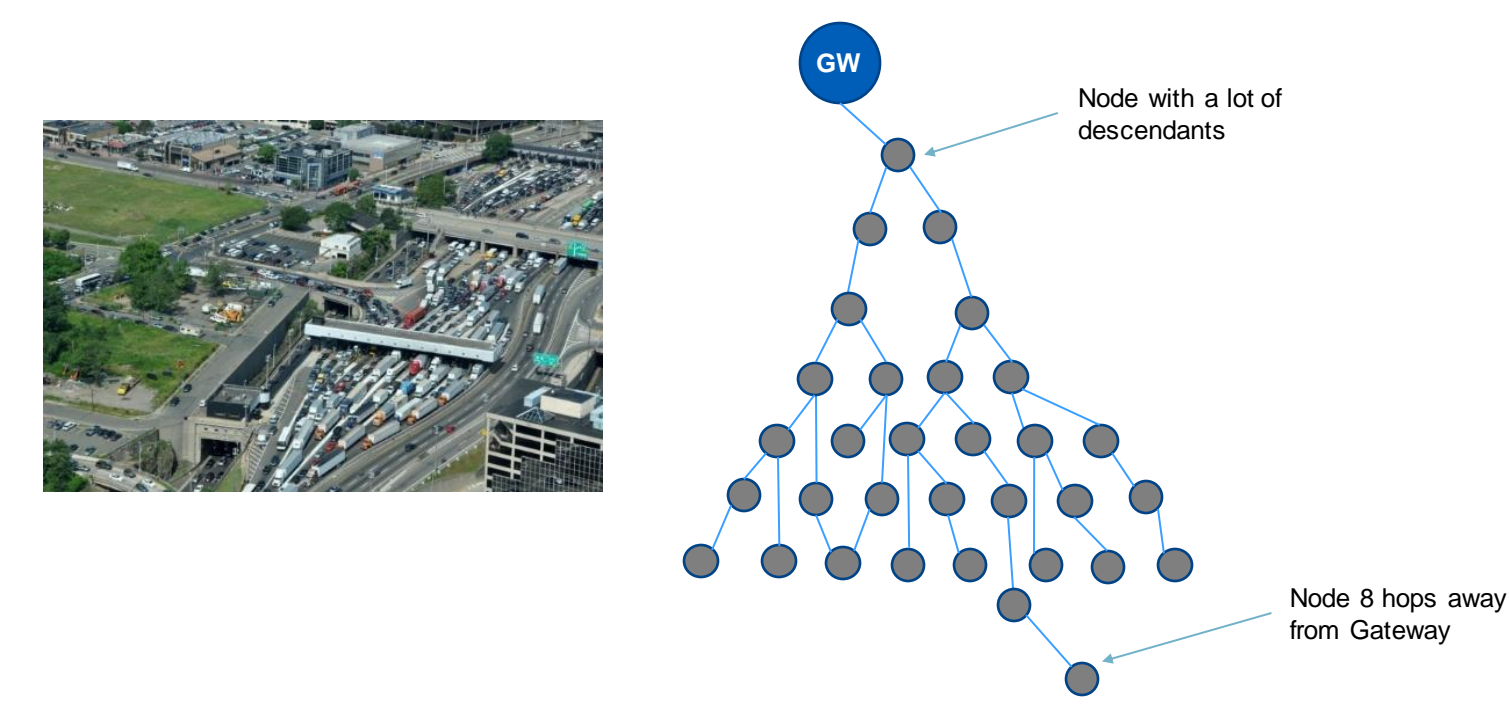

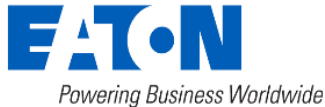

### Outage Detection

- RFN Outage and Blink Determination
	- Blink is defined as loss or restoration of power for less than 10 seconds (Release 9.0)
	- Outage is loss of power for 10 or more seconds
	- Restore is after power has been back on for 60 seconds or more

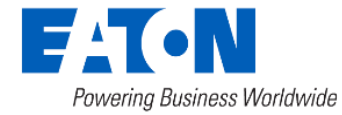

### Outage Detection

### Outage Detection and Reporting Steps

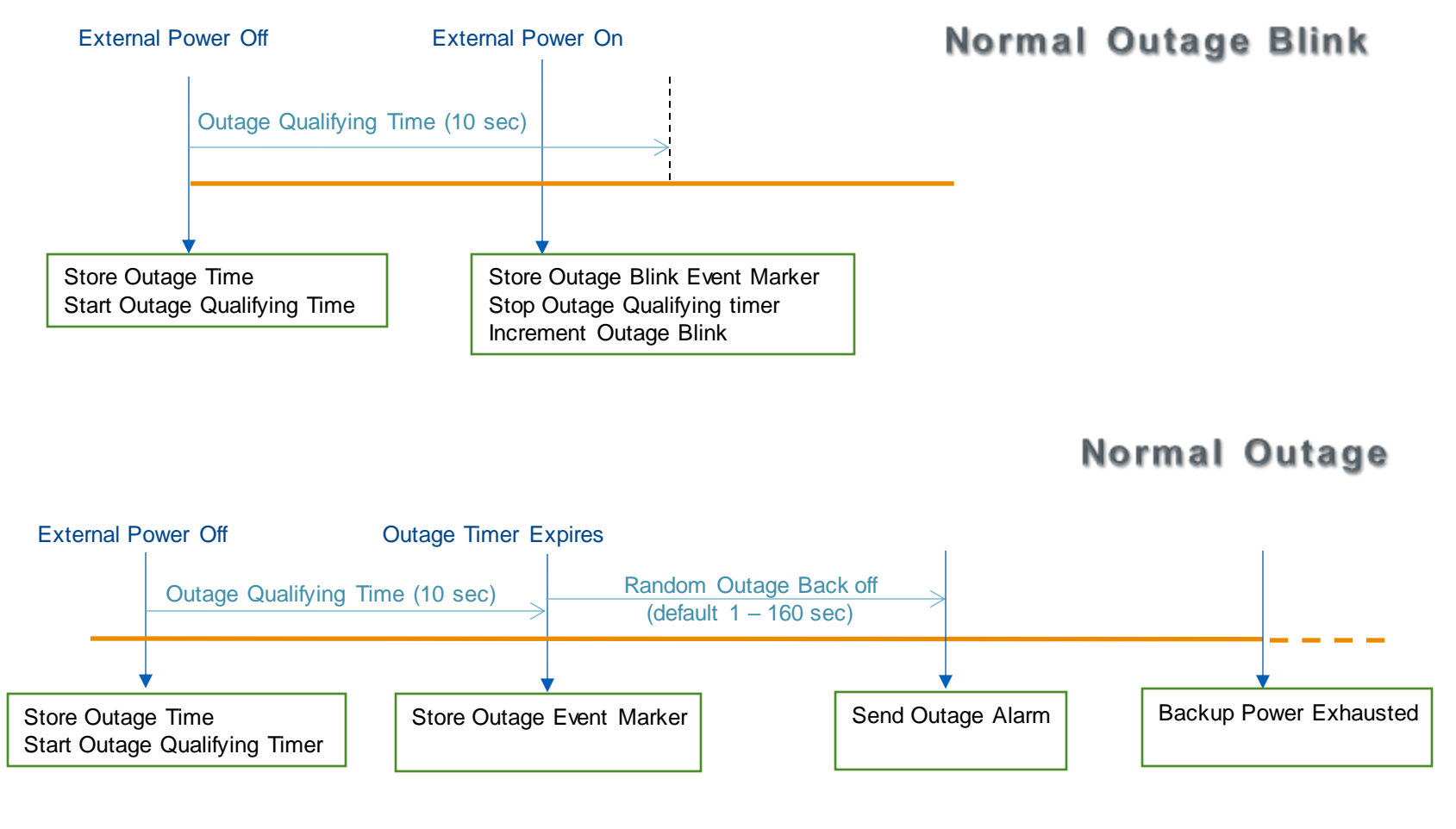

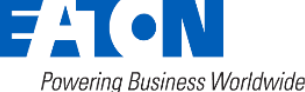

### Outage Detection

#### Restoration Reporting Steps

**Normal Restore** 

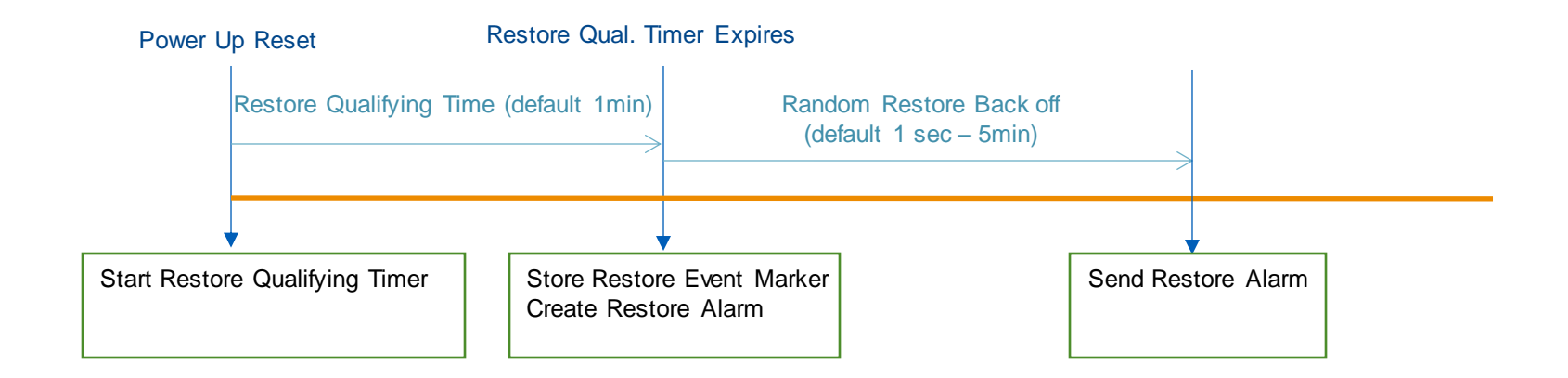

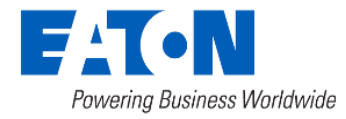

### Firmware Upgrade

- RF system can deliver new features for all RF devices through firmware upgrades
- All RF upgrade images are created with a RSA signature and authenticated before being accepted by a node
- Firmware upgrade mechanism relies on neighbor topology to "spread" the new images down and across the network
- The upgrade mechanism is capable of upgrading any RF node unless it has poor link connectivity to the network
- New design facilitates traffic efficient upgrades resulting in minimizing effect to network traffic

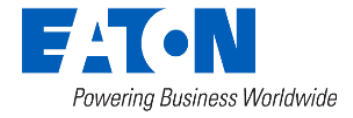

### Firmware Upgrade – Gateway

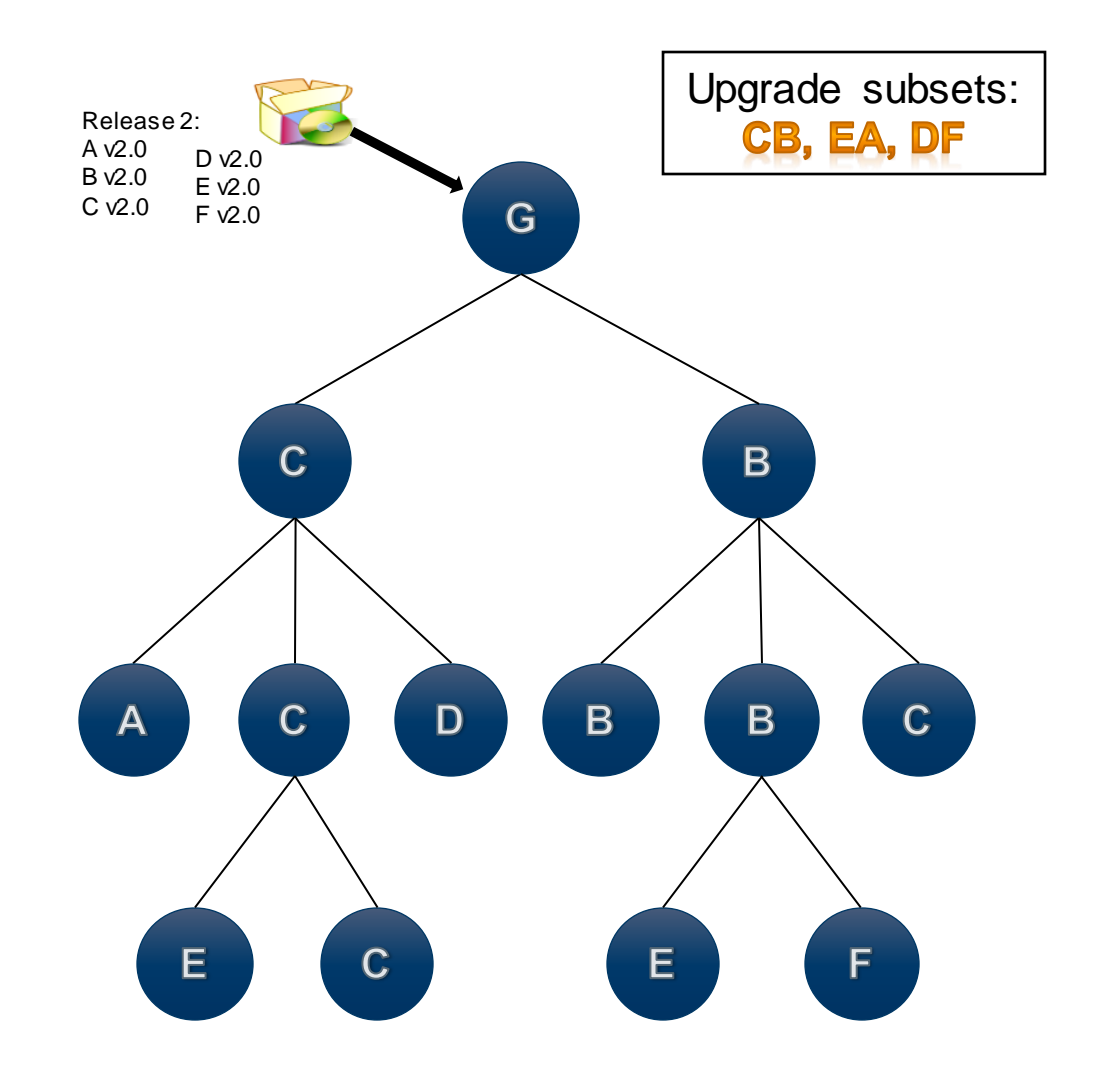

- Upgrades are initiated at the Gateway
- Controlled traffic event
- Gateway sends only a subset of all images into network at anytime
- A defined period of time is given for images to propagate into the network
- Nodes apply updates and send version information to Gateway
- Gateways stop sending images when 99% of nodes have been updated or the defined period of time has elapsed
- Nodes will continue to upgrade each other as needed

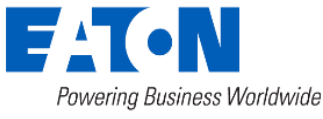

## Firmware Upgrade – Node Upgrade

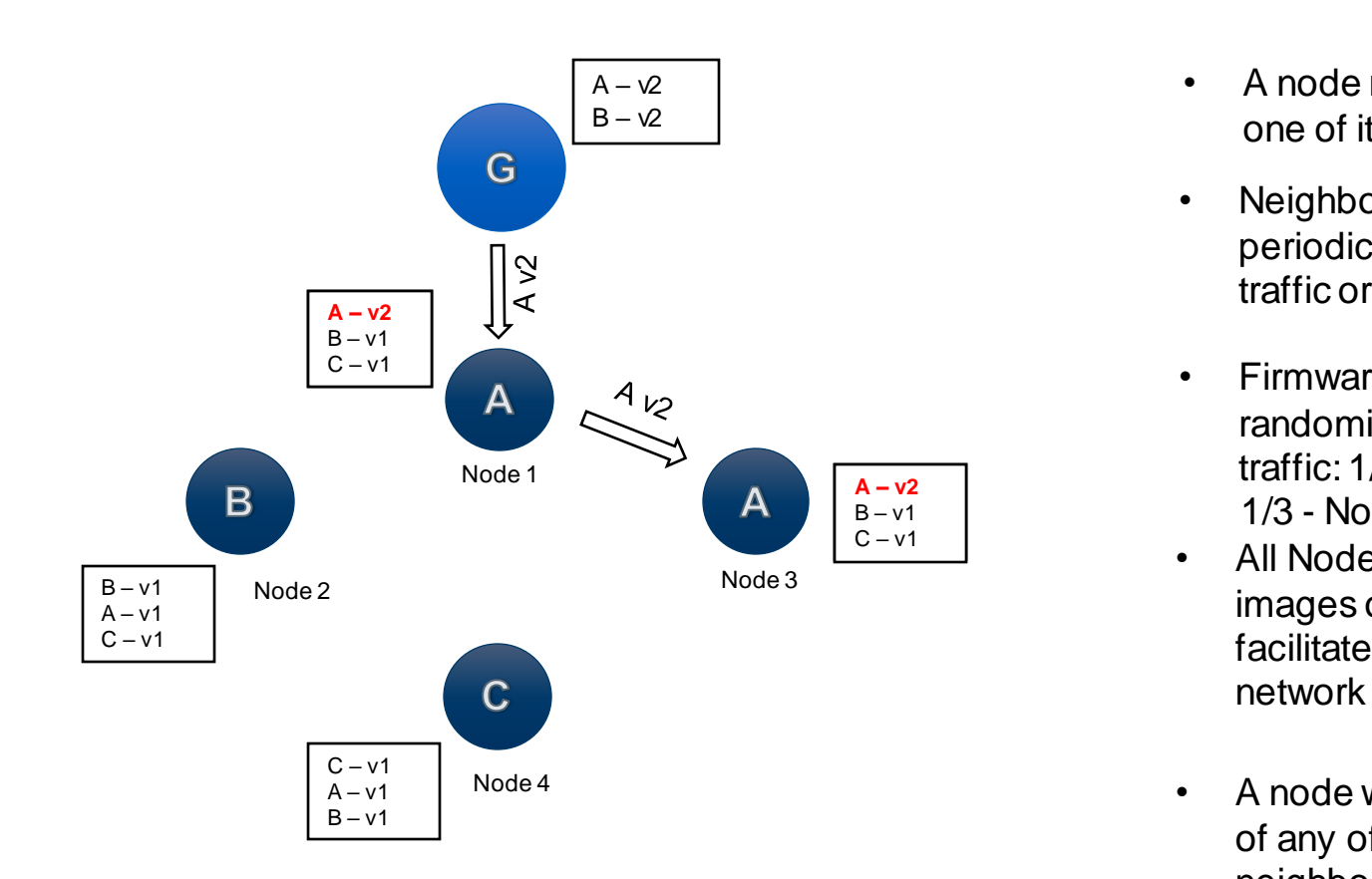

- A node receives new firmware from one of its neighbors
- Neighbors connect to each other periodically to send application traffic or to exchange control traffic
- Firmware exchanges are randomized to avoid heavy network traffic: 1/6 – Gateway, 1/3 - Nodes
- All Nodes store their own and images of 2 other types of nodes to facilitate faster spread through the
- A node will send the newer version of any of its stored firmware to its neighbor

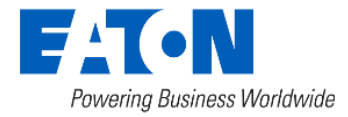

### Firmware Upgrade – Node Upgrade

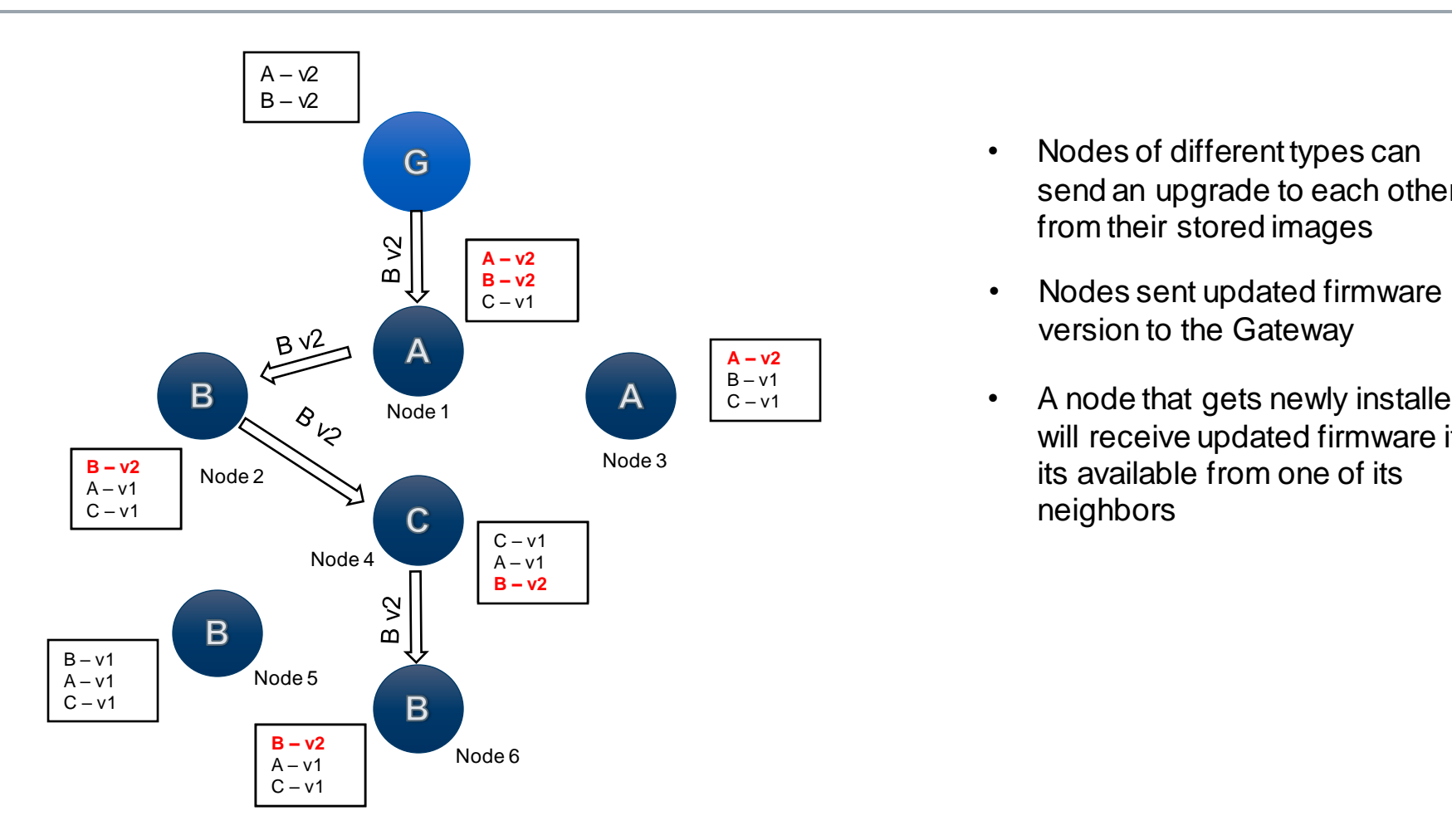

- Nodes of different types can send an upgrade to each other from their stored images
- version to the Gateway
- A node that gets newly installed will receive updated firmware if its available from one of its neighbors

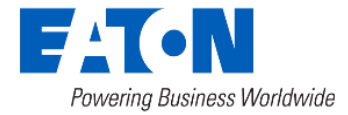

### RFN Broadcast Summary

- RFN Broadcast is a controlled flooding mechanism where the message frames are repeatedly broadcast from node to node
- Uses the link layer and it works independent of the network routing connectivity
- Limits the number of broadcasts as well as the period of transmission in order to reduce the impact on any unicast messaging
- Supports authentication and data encryption as well as delay and replay protection
- Uses security keys independent of the unicast transmission
- Supports real-time and non-real time delivery

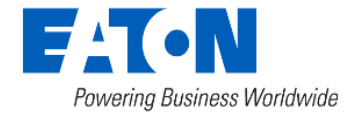

### Broadcast (Real-time message delivery)

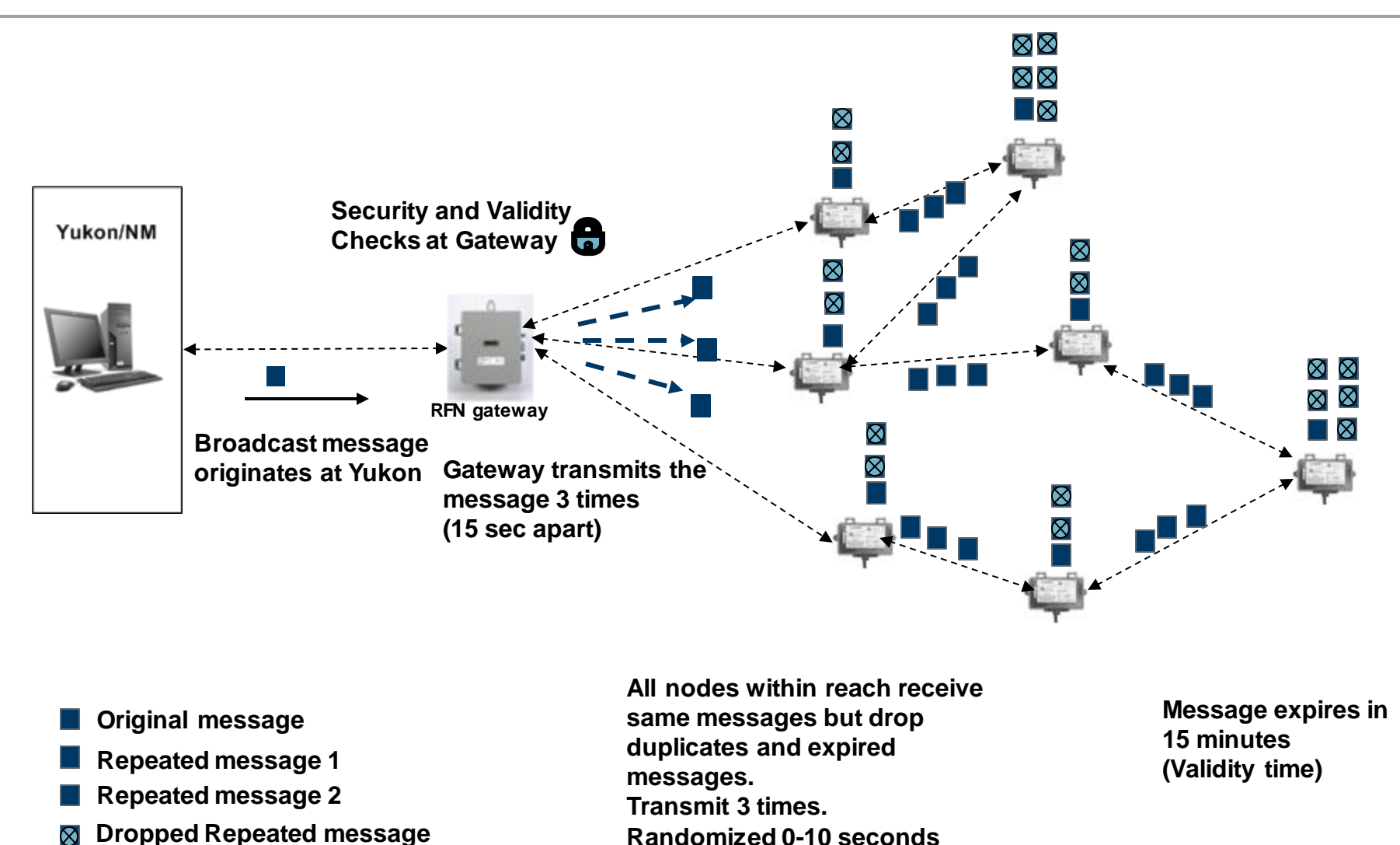

### RFN Broadcast Summary

- Supports mainly Demand Response (DR) application. DR messages are broadcast as real-time/high-priority messages
- Originates at the Yukon DR Application
- NM implements flow control into the network
- RFN Gateways and Nodes implement message security, validity time and priority as the messages pass onwards into the RF mesh network

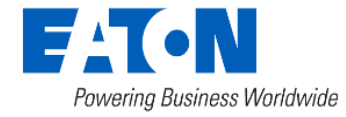
#### RFN Data Streaming

- Near-real time monitoring of selected meter data mainly aimed for voltages but supports other meter data points (KW, VA, VAR)
- Uses a new RFN connectionless transport layer messaging with low latency, shorter data payloads. Supports up to 8 data points per message. Not recorded nor gap filled.
- Security and validity checks at each node and the gateway
- 1, 3, 5, 15 and 30 minute configurable reporting intervals
- End-to-end configuration and management and data interface to the customer management system are provided by Yukon
- Capacity is managed by Yukon and allows data streaming on a subset of meters.

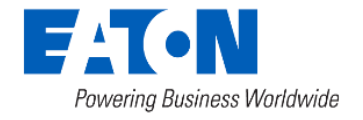

### RFN Data Streaming

• Yukon enables and select channels for Data Streaming

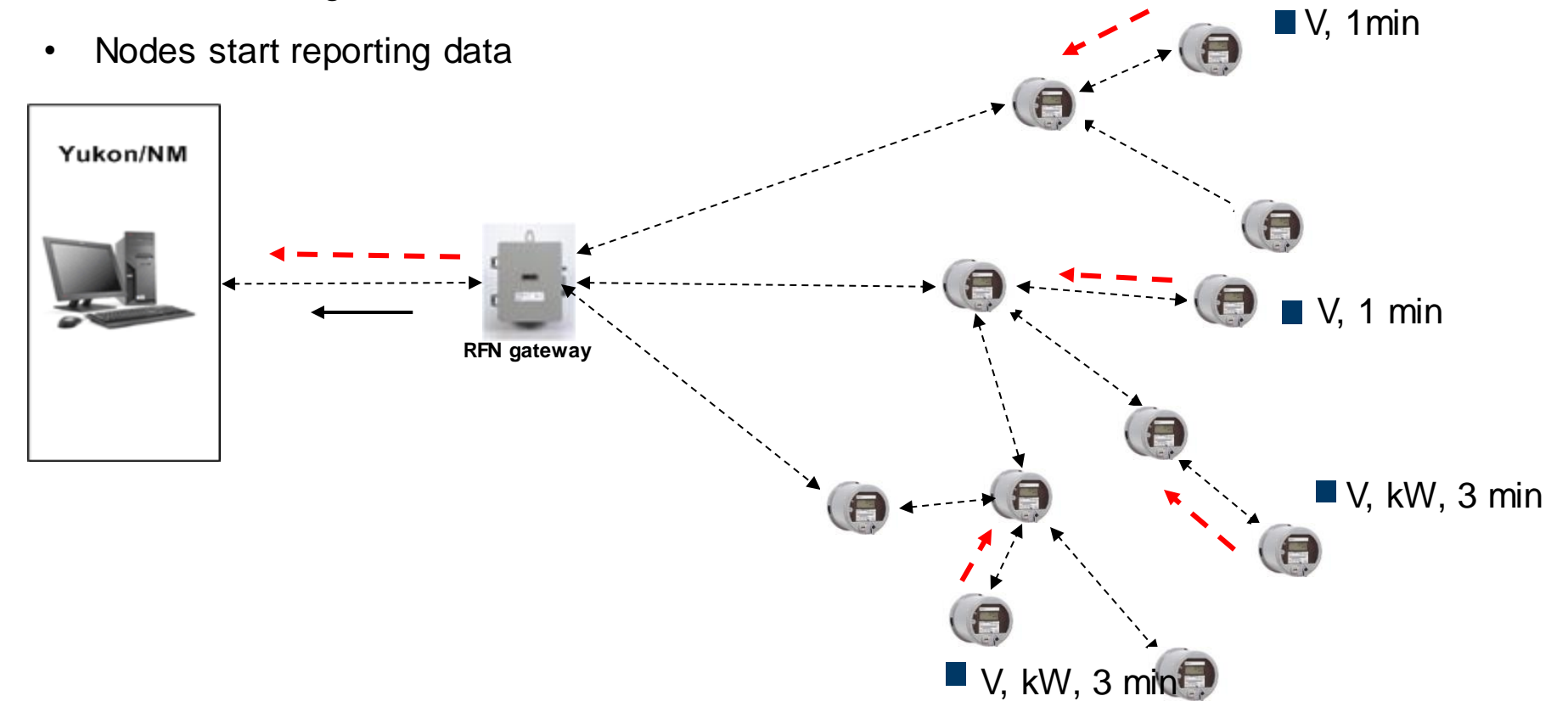

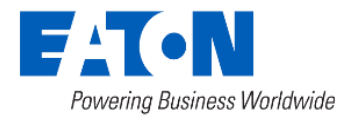

### Data Streaming: Yukon Configuration

#### Configure Data Streaming

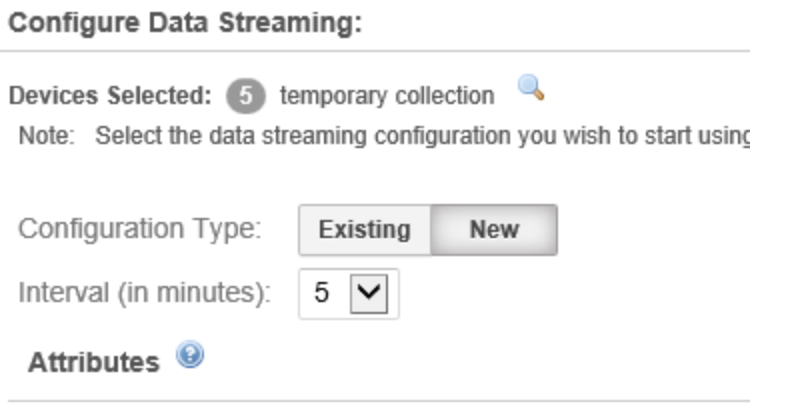

Channels have to be enabled in the meter in order to strea

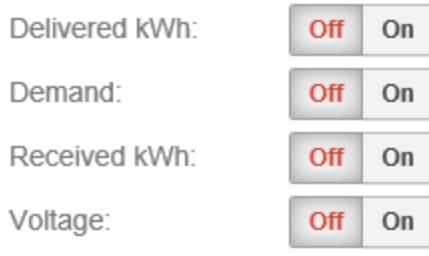

**Next** 

#### ☆ GW224

#### **Gateway Information**

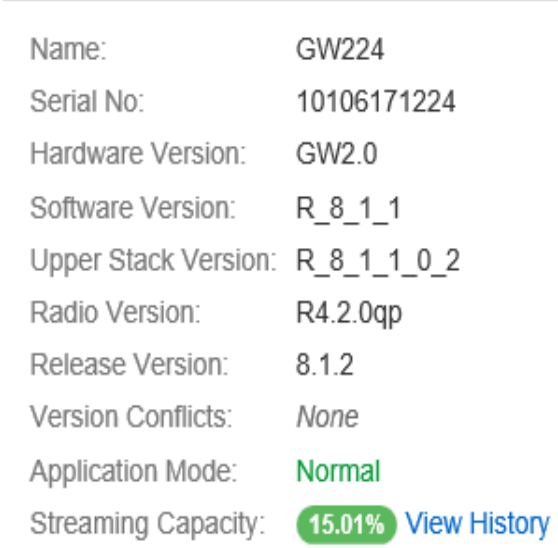

541 Powering Business Worldwide

### Data Streaming: Yukon Configuration

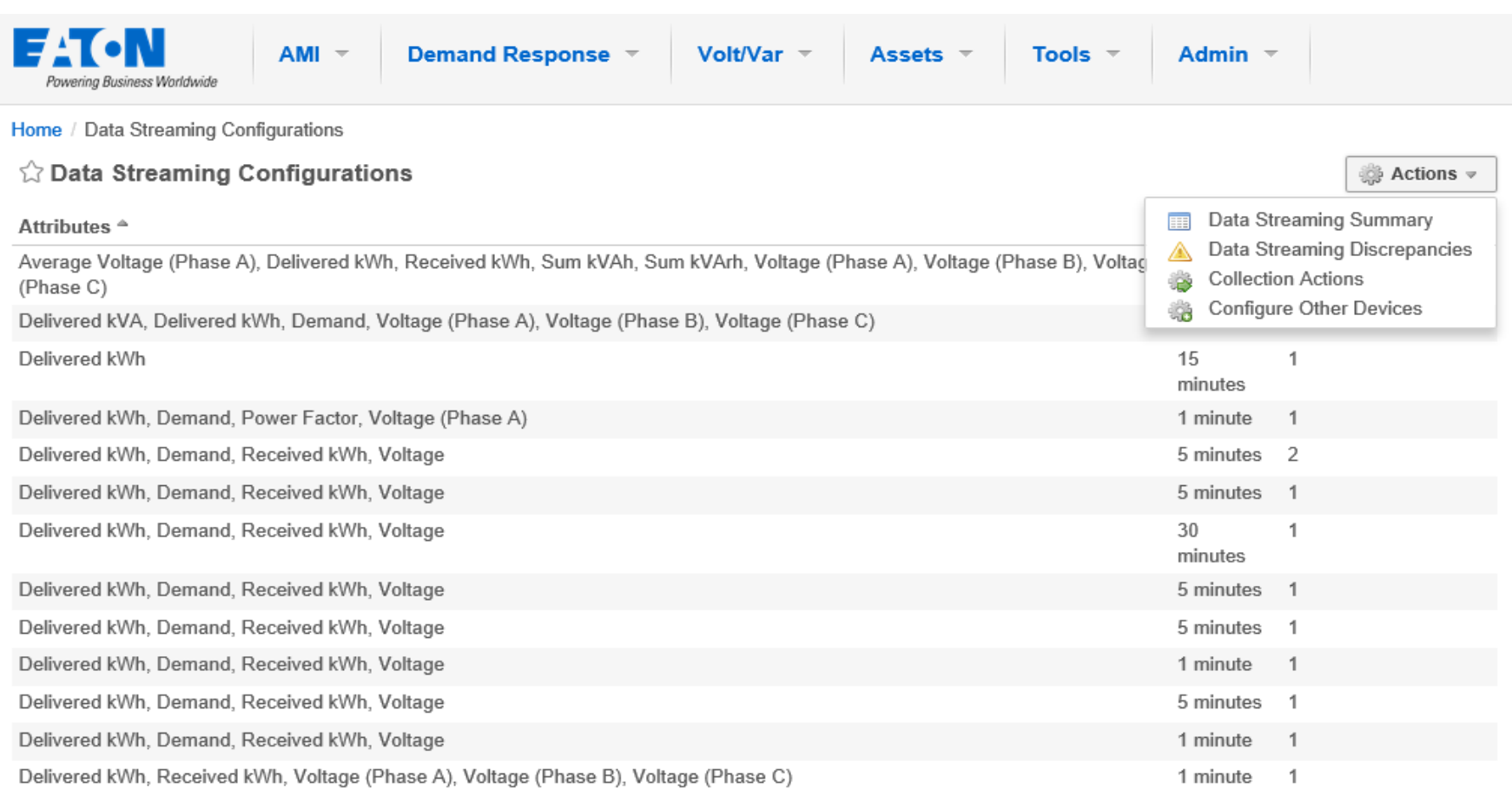

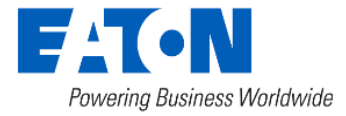

#### On-Demand Reads

- On-Demand reads (current meter reading) can be initiated from Yukon/NM to a node
- Average time is about 2-3 seconds per link but it can be more depending on many factors
	- How busy the gateway and nodes are at the time of on-demand
	- Link quality
	- Data Rate

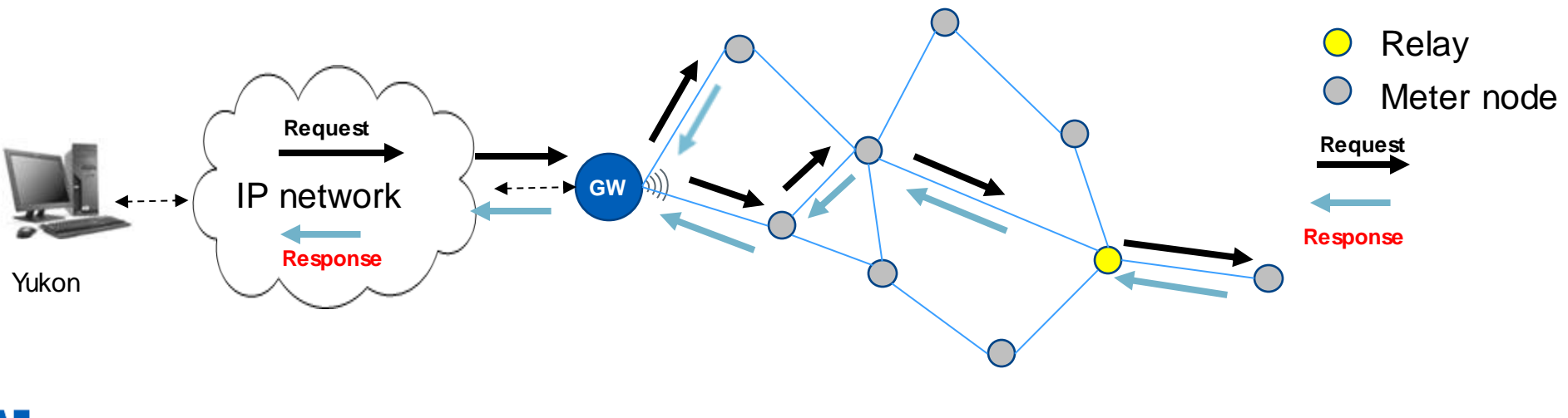

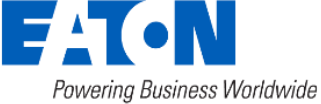

### New/Recent Features (Release 9.3-9.9)

- WiFi IPLink Meter (9.3)
	- Acts as network bridge for the RF Network to utility backhaul using WiFi
	- Based on the C2SX meter
- Power Adaptation (9.5)
- Remote Meter Programming
	- Supports meter configuration for Elster A3 and LG S4
- Gas Meter (9.7)
- On-demand performance improvements (9.7, 9.8)
	- Routing optimizations
	- Average connection duration reduction
	- Cumulatively, large improvement in 2-way performance across multiple hops and in dense networks
- Time of use, seasonal (9.9)
- KYZ pulse support (9.9)

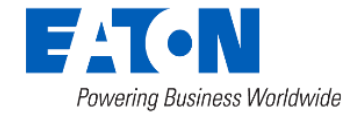

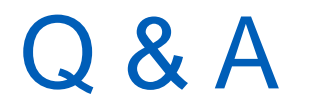

• Questions?

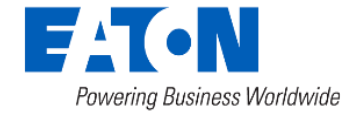

## Eaton RF Mesh Network Troubleshooting

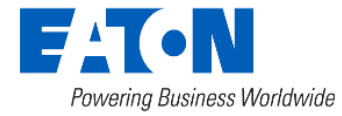

- Yukon has added features to display Network Information.
- If provided with GPS Coordinates, Yukon also provides mapping of the network topology overlaid on the physical location.

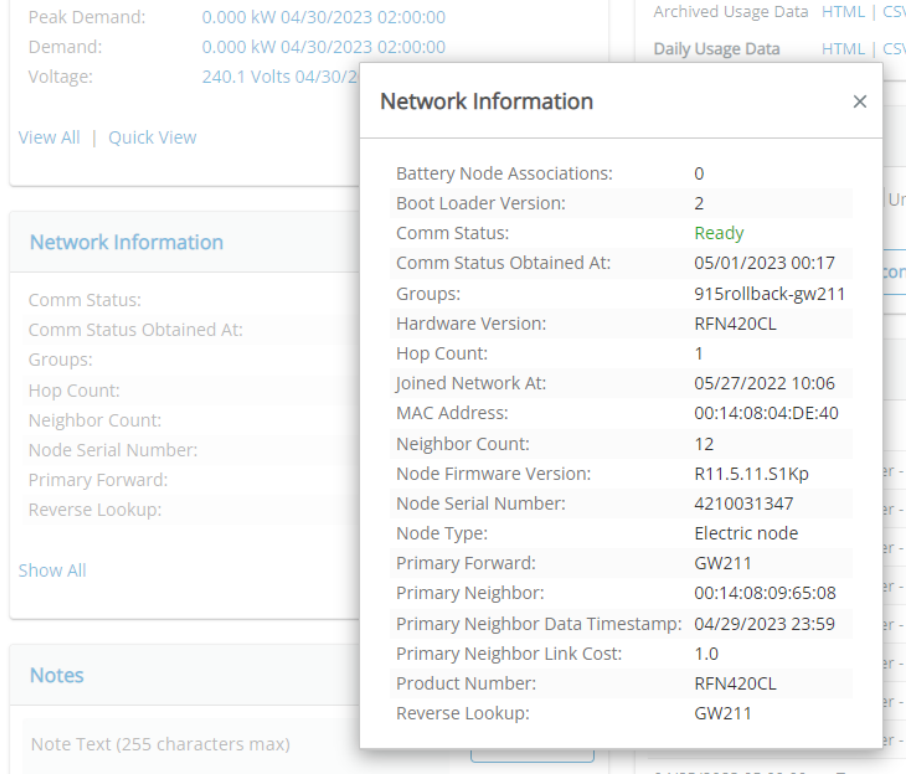

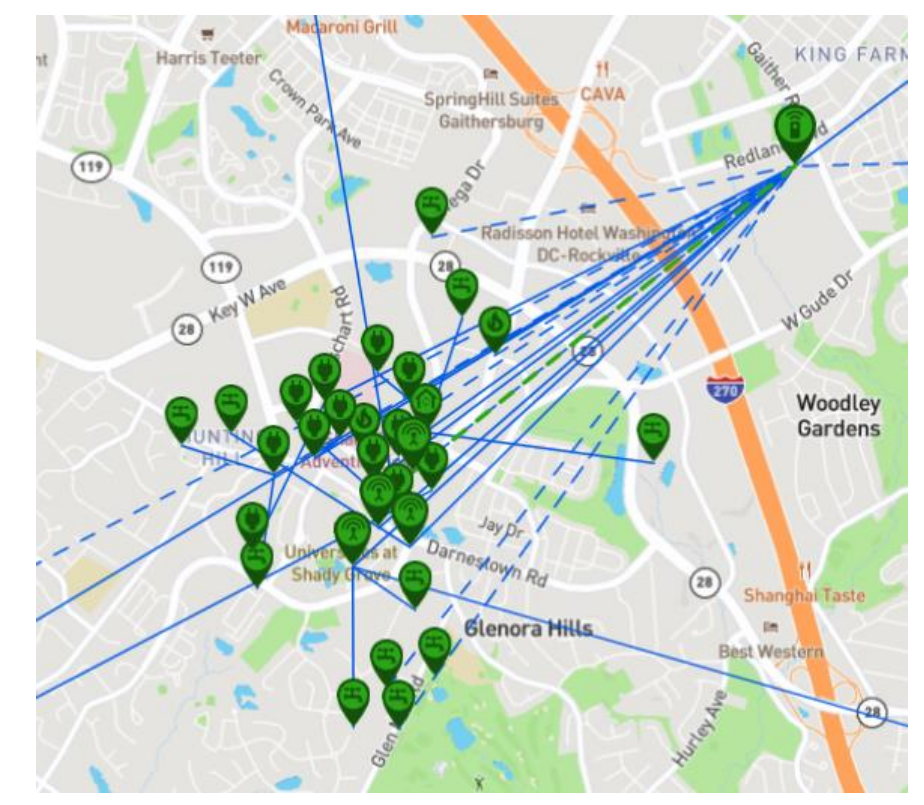

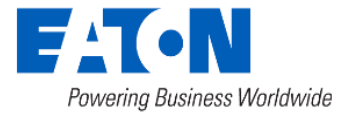

• Node Details screen gives a lot of information about the node (Node S/N, fw version, comms status, link cost, power, data rate…) **Yukon**®  $\sim 10$ 

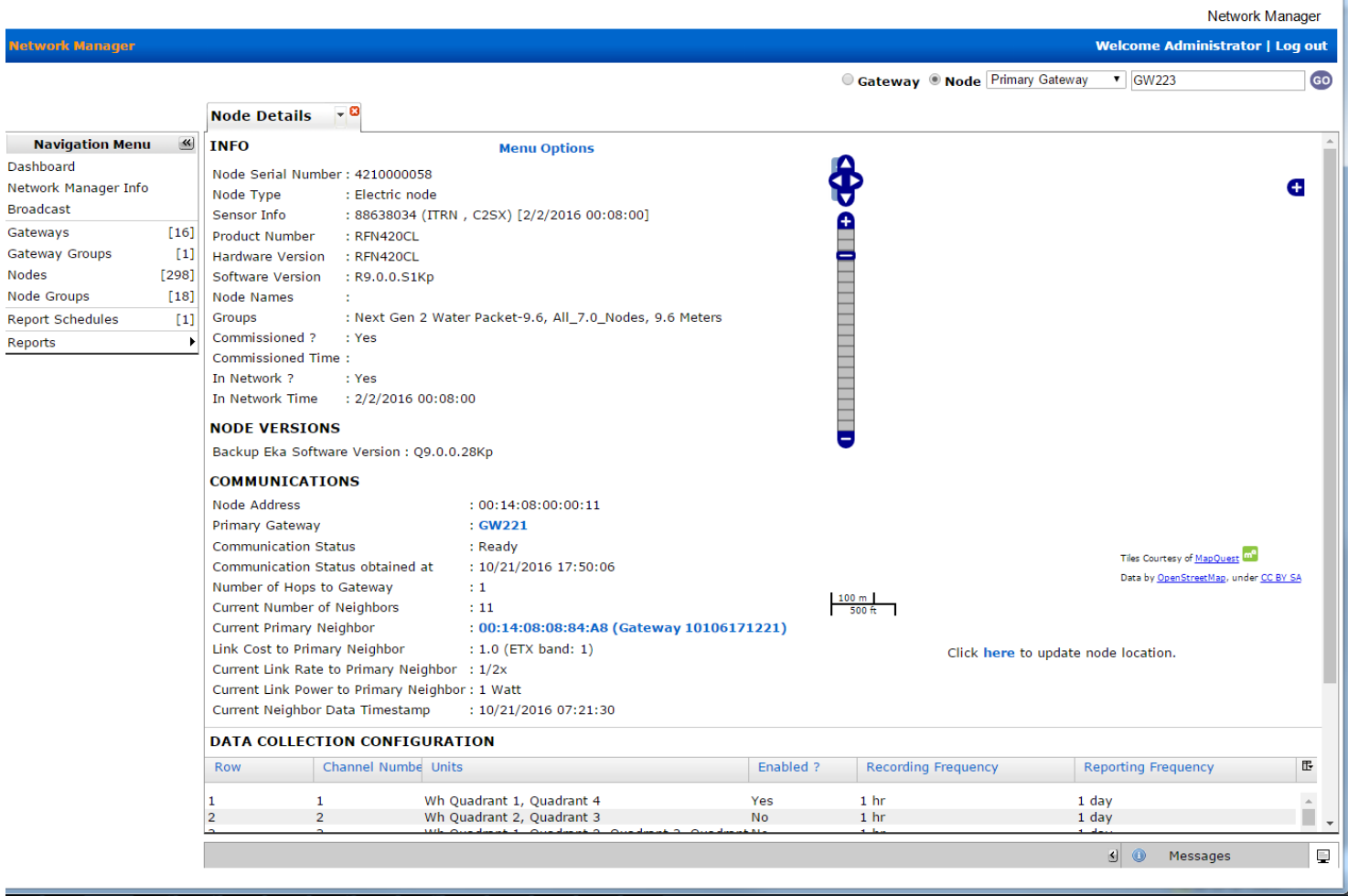

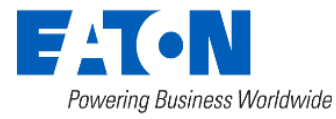

## RF Network Troubleshooting: Neighbors

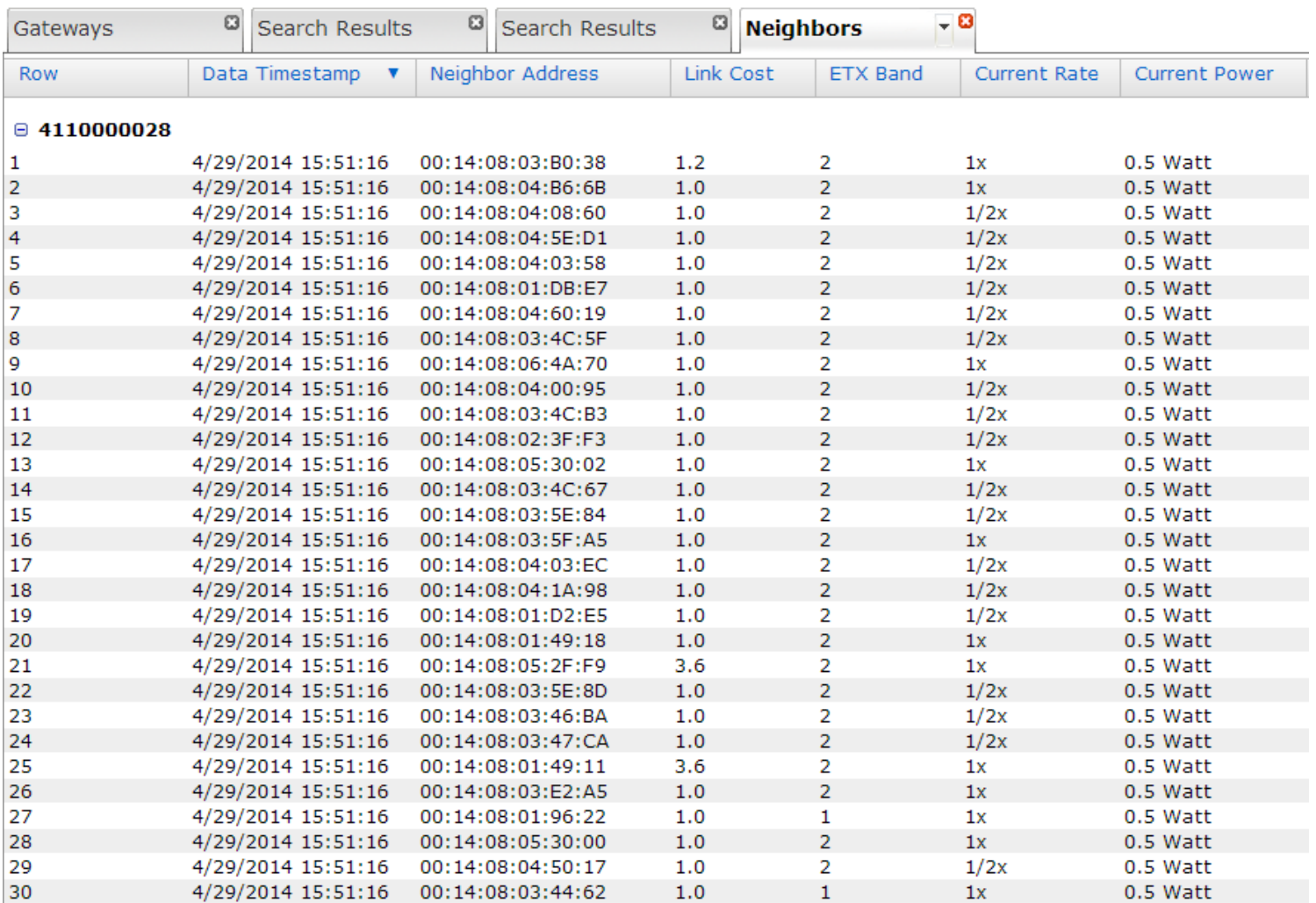

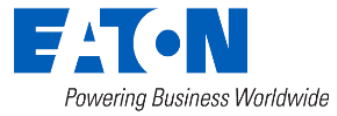

#### RF Network Troubleshooting: Routes

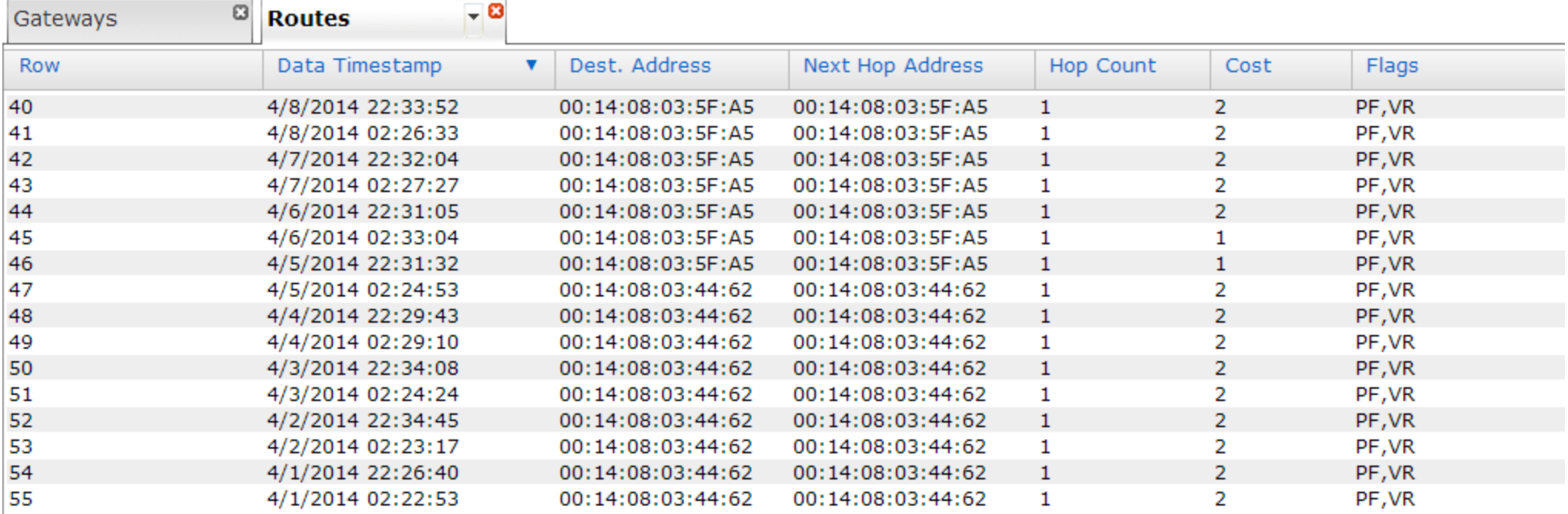

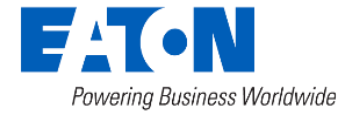

Issue: Meter not joining the network

- Multiple step process:
	- 1. Perform a current meter reading Over The Air (OTA) using Field Tool to verify the meter is individually operational
	- 2. Retrieve neighbor table of node using Field Tool
	- 3. Check if this node appears as a neighbor of a nearby node that's already in the network. If not go to Step 6
	- 4. Verify ETX Band for this node at all neighbors
	- 5. If ETX Band is 4 or above with all neighbors, go to Step 6
	- 6. Reinforce infrastructure for this node

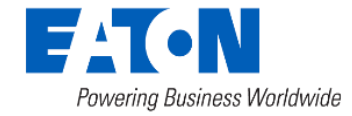

Issue: Node reporting Communications Status "Not Ready"

- Backhaul connection may be down
- Not Ready may be a temporary condition because a node is in the process of switching to a new Gateway OR a firmware upgrade is in progress
- If node continues to be Not Ready for 24 hours or more:
	- Check Node logs:
		- If data reports are being sent, node is able to communicate with its neighbors
		- Original route to Gateway is reforming or has an issue

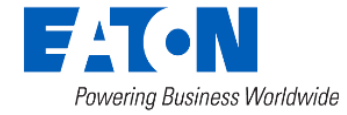

• Node logs

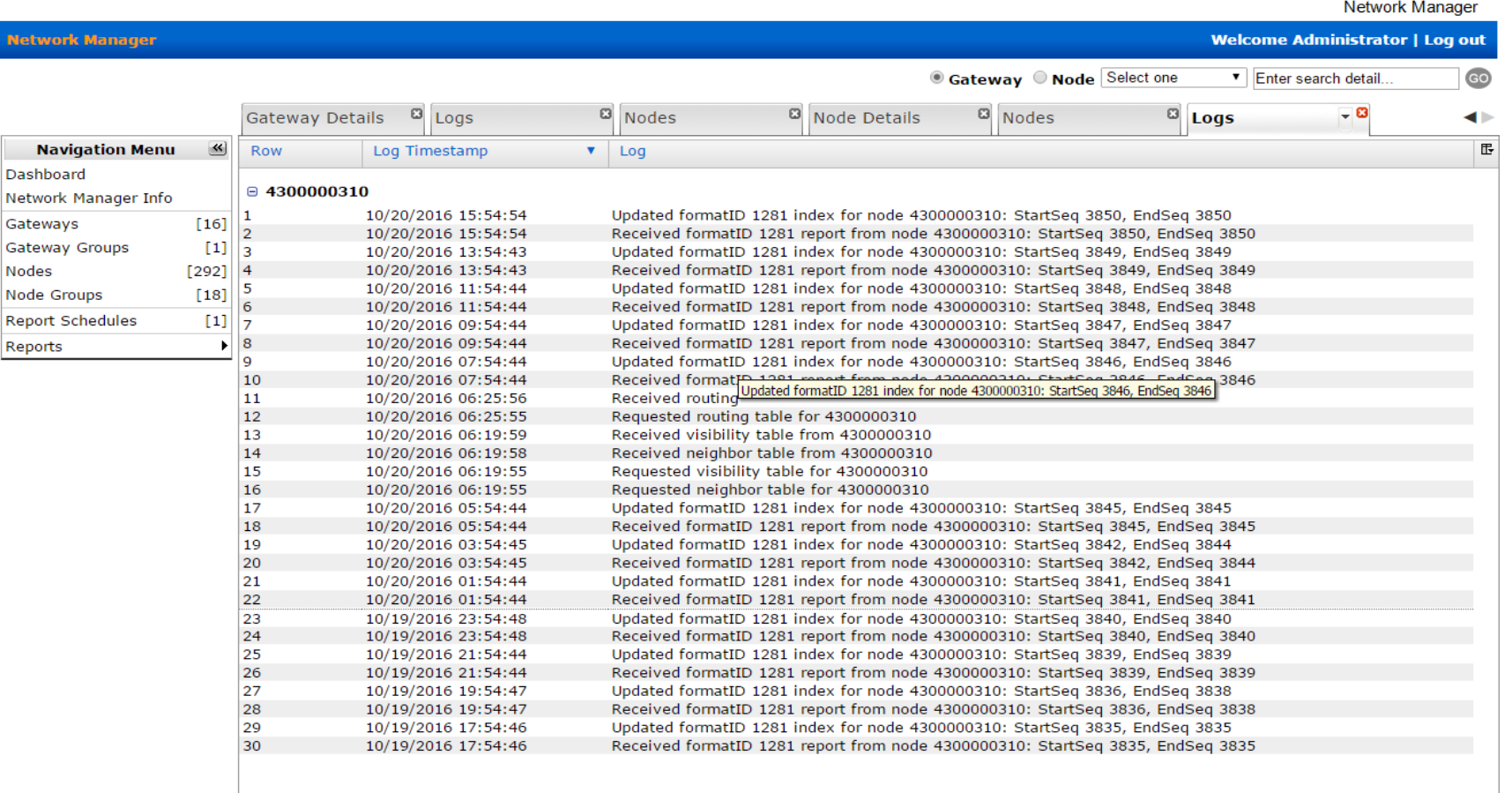

Yukon®

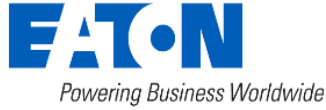

#### Issue: Node reporting Communications Status "Not Ready"

- If there are no data reports from the node for 3 days:
	- Check Routing table of Node to determine last known Primary Forward Node
	- Locate the Primary Forward in the node's neighbor table and check its link cost.
	- Review the link cost history of this node in the Primary Forward node's neighbor table
	- If the link cost has degraded, the node may be in the process of switching to another Primary Forward.
	- Review the problem node's neighbor table to verify link costs with other neighbors
	- If all neighbors have degraded link cost, visit the node to verify OTA with Field Tool

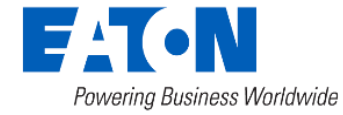

Issue: Node data intervals not received

- Nodes report their interval data periodically (usually every 24 hours) with each Interval Record (usually 15 minutes)
- Data points can be seen from the Network Manager Node Details -> Data Points for a selectable date range
- If the node is in "Ready" state and interval data is received with missing dates (i.e. gaps)
	- Network may be busy and RFN Gateway may be gap filling. It will catch up and fill the missing intervals

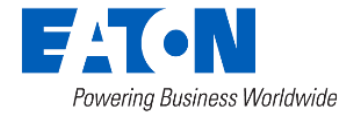

Issue: Node data intervals not received (cont'd)

- If the node is in "Ready" state and no reports are received for more than several days then it should be diagnosed for other root causes:
	- Check the NTP configuration at the Gateway. Nodes will not report interval data if they haven't received time sync from the gateway
	- RF Network manager and gateway communications can be checked from NM
- If the node is in "Not Ready" state then diagnose the "Not Ready" cause

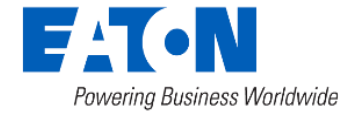

Issue: All of the above (Node not joining, NOT-READY, missing data)

- Check if Gateways are running within capacity
	- 1. From NM, list nodes under the a gateway and verify that the total number of nodes is not too close to its maximum capacity (configured parameter during deployment. Ask Customer Service for your network's setting)
	- 2. Gateway logs in NM having too many entries of 'Received Message from Unknown Node' is another indication of Gateway running out of capacity
	- 3. If gateway capacity issue is verified, evaluate infrastructure, and decide on gateway addition or relocation.

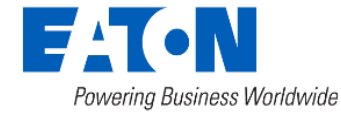

• Node list under a gateway

**Netwo** 

Nodes

#### Yukon®

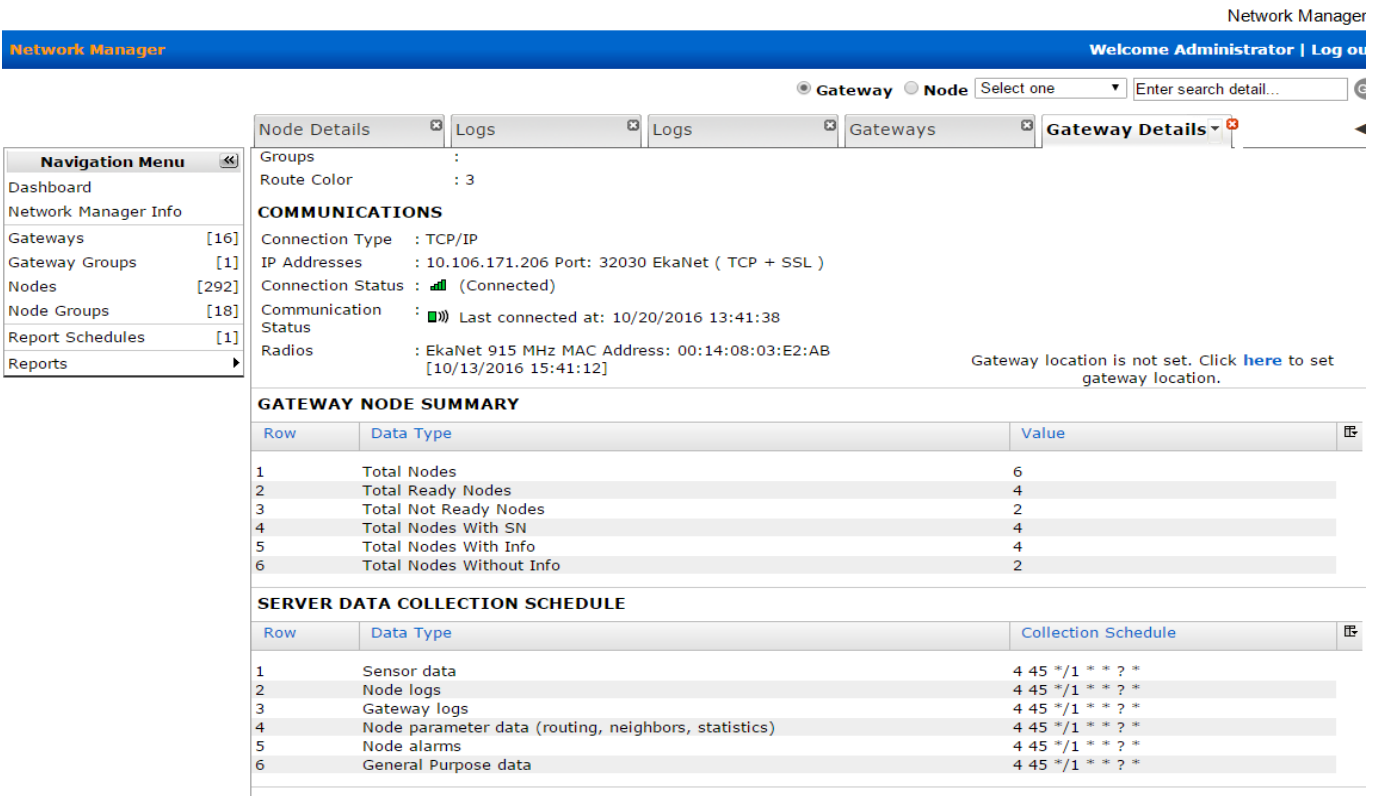

**GATEWAY DATA SEQUENCE NUMBERS** 

Data Completeness Status : @ (High Percentage)

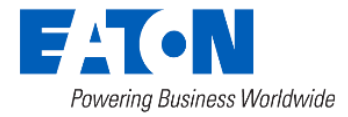

# Support Slides

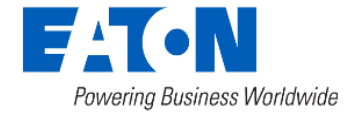

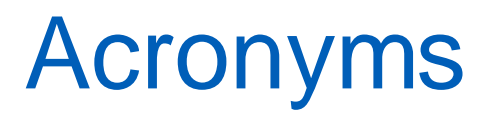

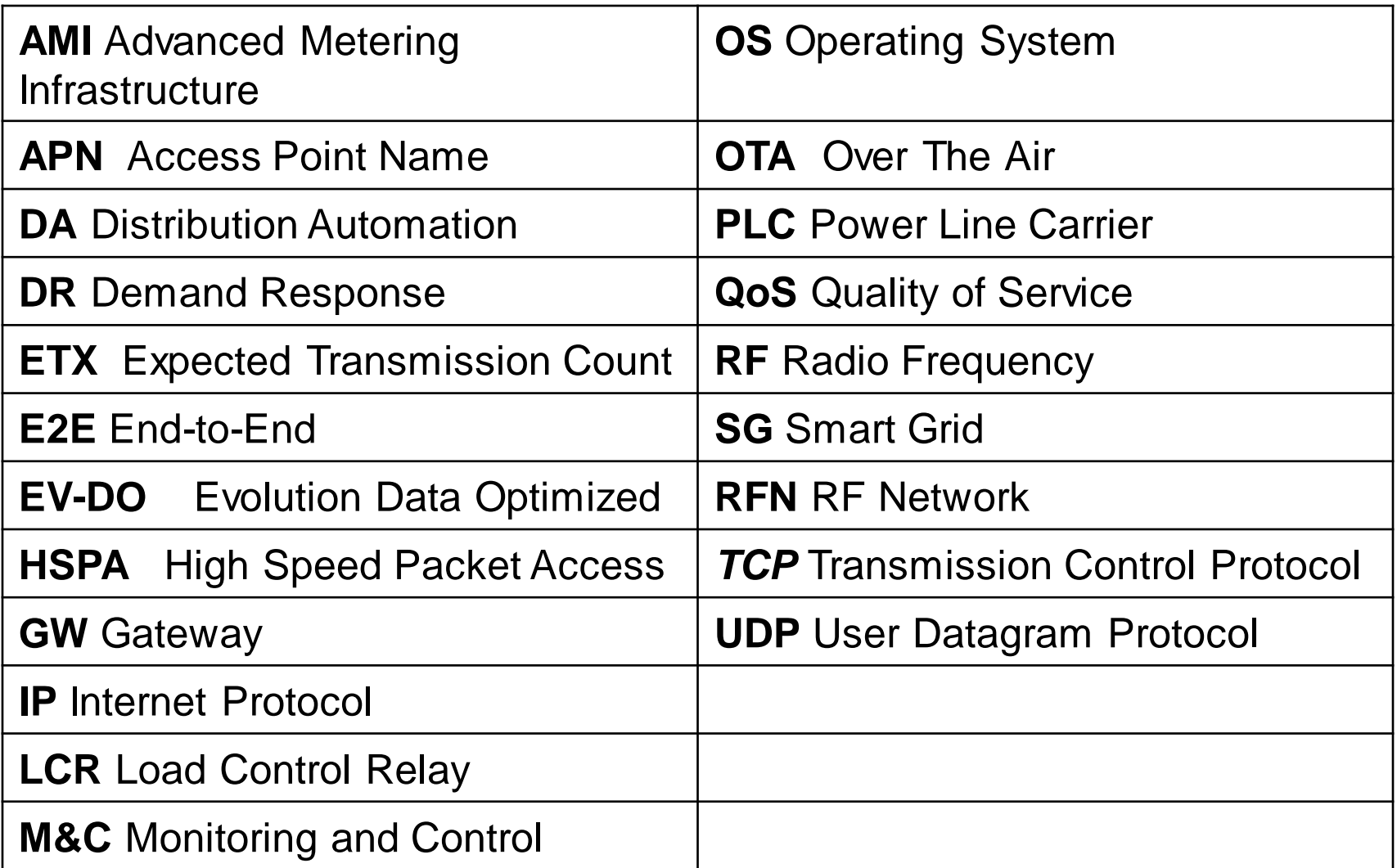

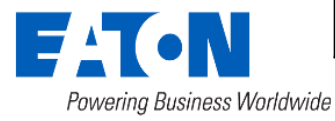

### RFN Gateway

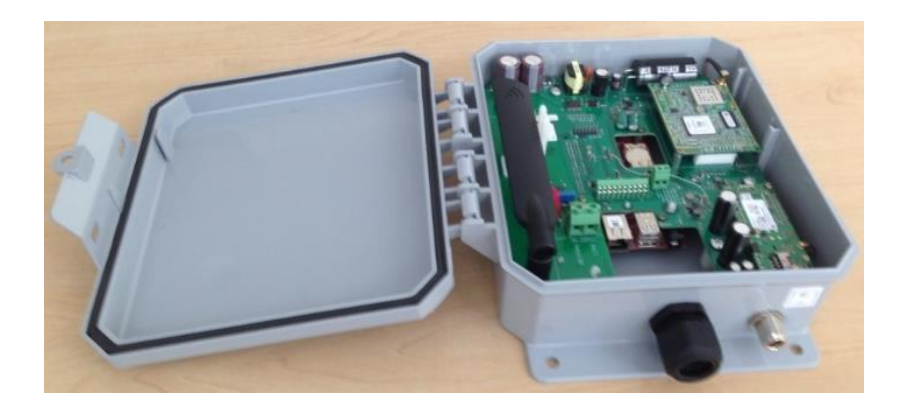

- Network Bridge between RF wireless mesh and IP wide area network
- Automatic RF mesh node registration and discovery
- Temporary repository and gap filling for delayed or missed mesh network data for reliable communications

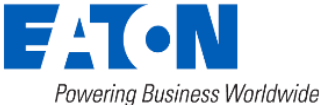

- RF mesh network time synchronization
- RF mesh node firmware upgrade management
- Secure SSL communications
- Wired and wireless backhaul support
	- 10/100 Ethernet
- Onboard backup power for Outage
- Optional enclosure with UPS

#### RFN Electric Nodes

• AMI: Landis+Gyr, Itron, Sentinel, Elster (and others)

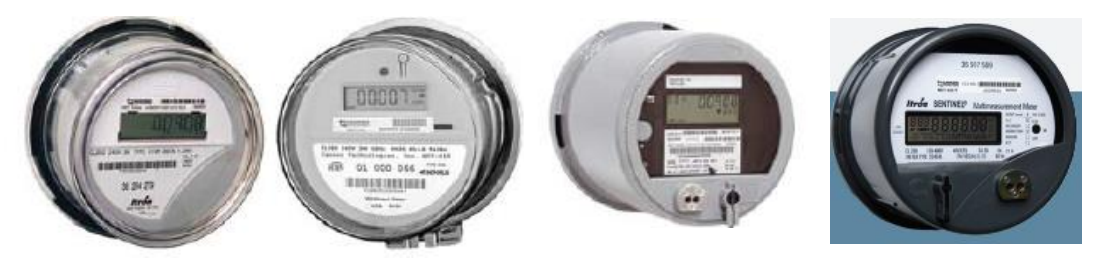

• Demand Response: LCR-6200, LCR-6600, LCR-6700

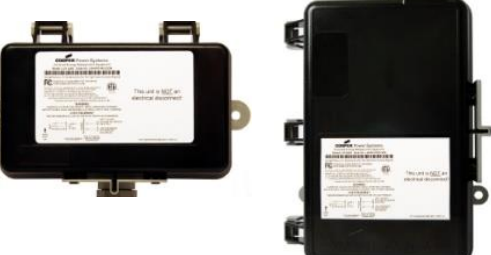

• Distribution Automation: RFN-1200

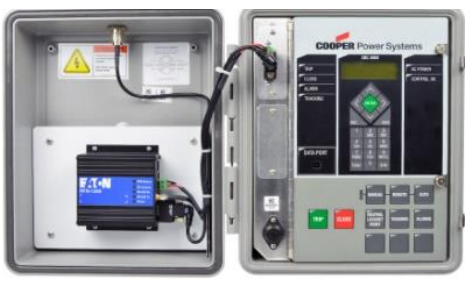

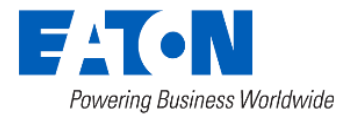

© 2024 Eaton. All rights reserved..

#### RFN Electric Nodes

- Up to 1 Watt power
- Multiple data rates (9.6, 19.2, 38.4, 76.8, and 153.6 kbps)
- Secure communications
- Protocols (C12.18, C12.19, Itron blurt, DR and DA protocols)
- Support two-way unicast and broadcast messaging
- Advanced Metrology Support
- Event and alarms
- Voltage profiling
- OV/UV alarms
- Blink Count, Outage
- Remote Disconnect
- Secure RSA signed Over The Air (OTA) firmware upgrades

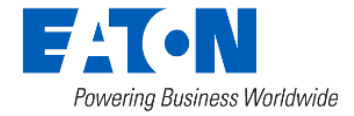

#### RFN Battery Nodes

- Power 100mW to 1/4 Watt
- Support multiple water registers (Badger, Elster, Itron, Neptune, Master, Mueller, Sensus, Zenner, Metron Farnier)
- Support for multiple gas registers (Honeywell, Sensus, etc)
- Connect to the network through nearby Electric or Relay node
- OTA firmware upgrade

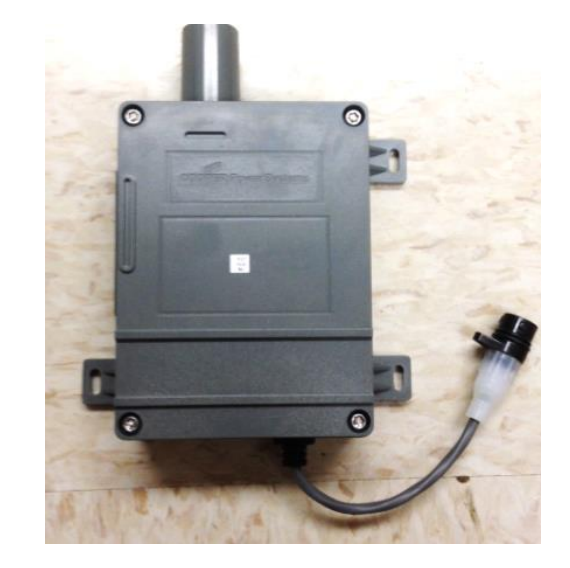

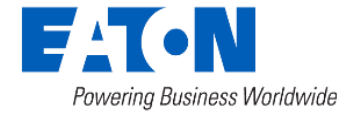

### RFN Relays

- Used to build out infrastructure to form robust mesh
- Extend RF communications into rural areas
- Build out communications network for DR, C&I or water metering before residential AMI meters are installed
- Large ultra-capacitor for outage support
- Currently 4 versions
	- RLY-806: 120-480VAC, attached external antenna or remote external antenna
	- RLY-851: 120-277VAC, internal antenna for quick deployment
	- RLY-853: 12VDC, solar energy harvesting relay
	- RLY-856: 120-277VAC, attached external antenna or remote external antenna

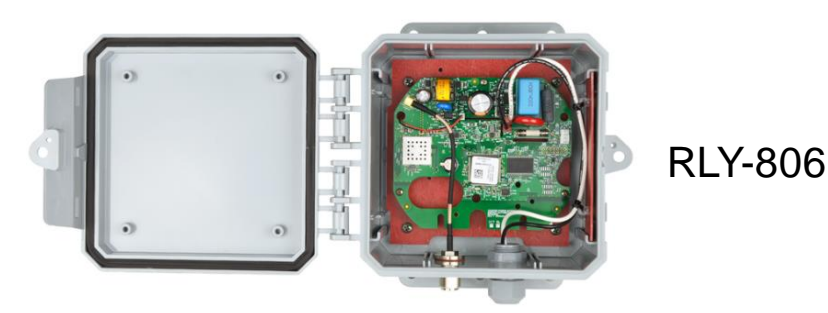

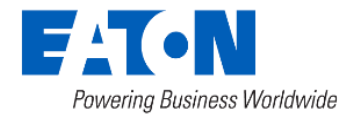

#### RFN Relays

• Various mounting options

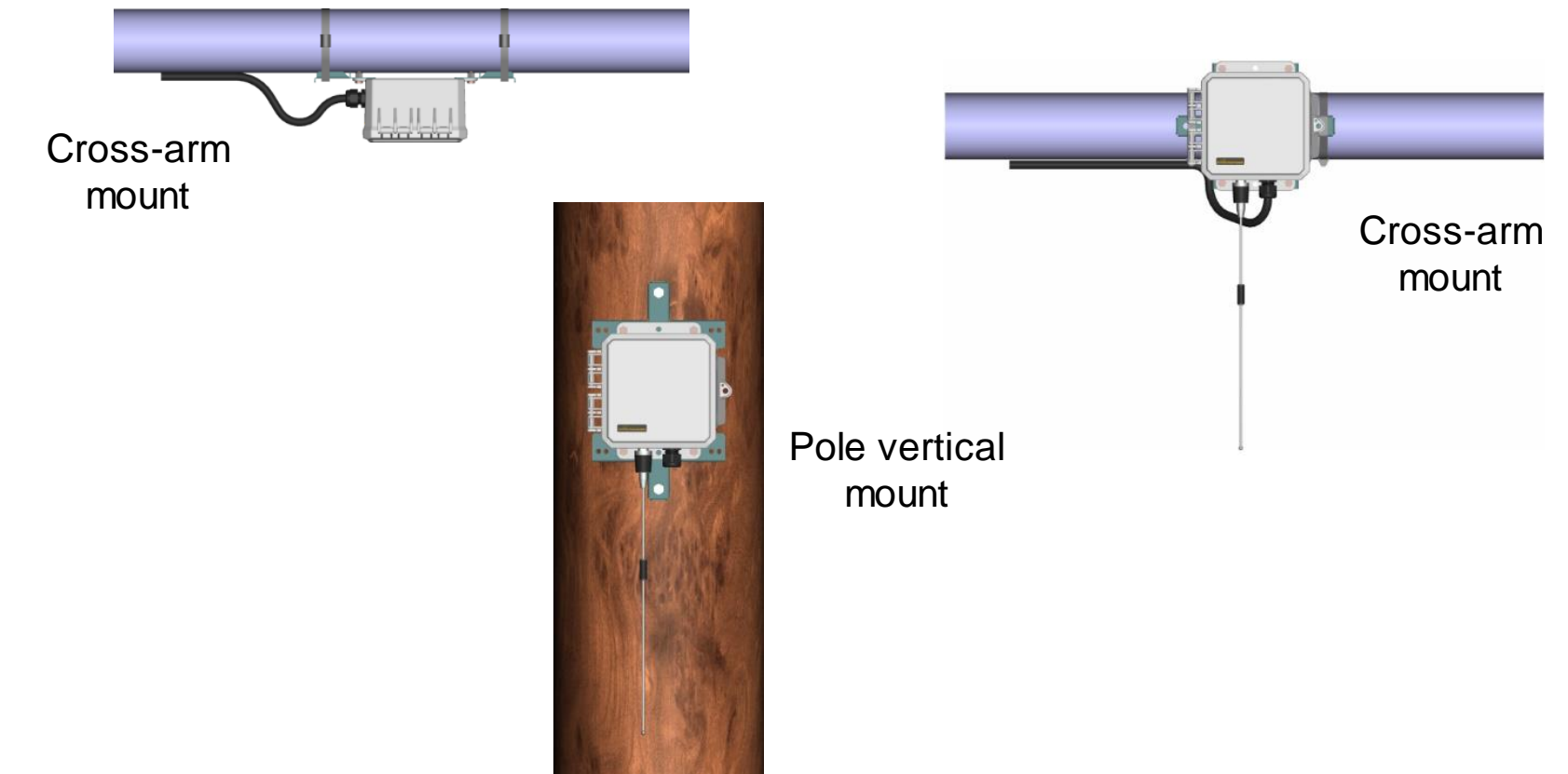

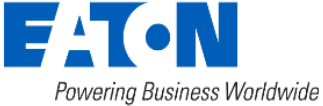

#### RFN WiFi Node

- Connects over IP to a service on the backend along with Yukon and Network Manager
- Behaves in the RFN as a 1-hop node to the gateway
- Supports the C2SX meter

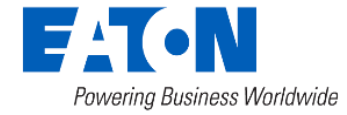

#### RFN WiFi Node

Powering Business Worldwide

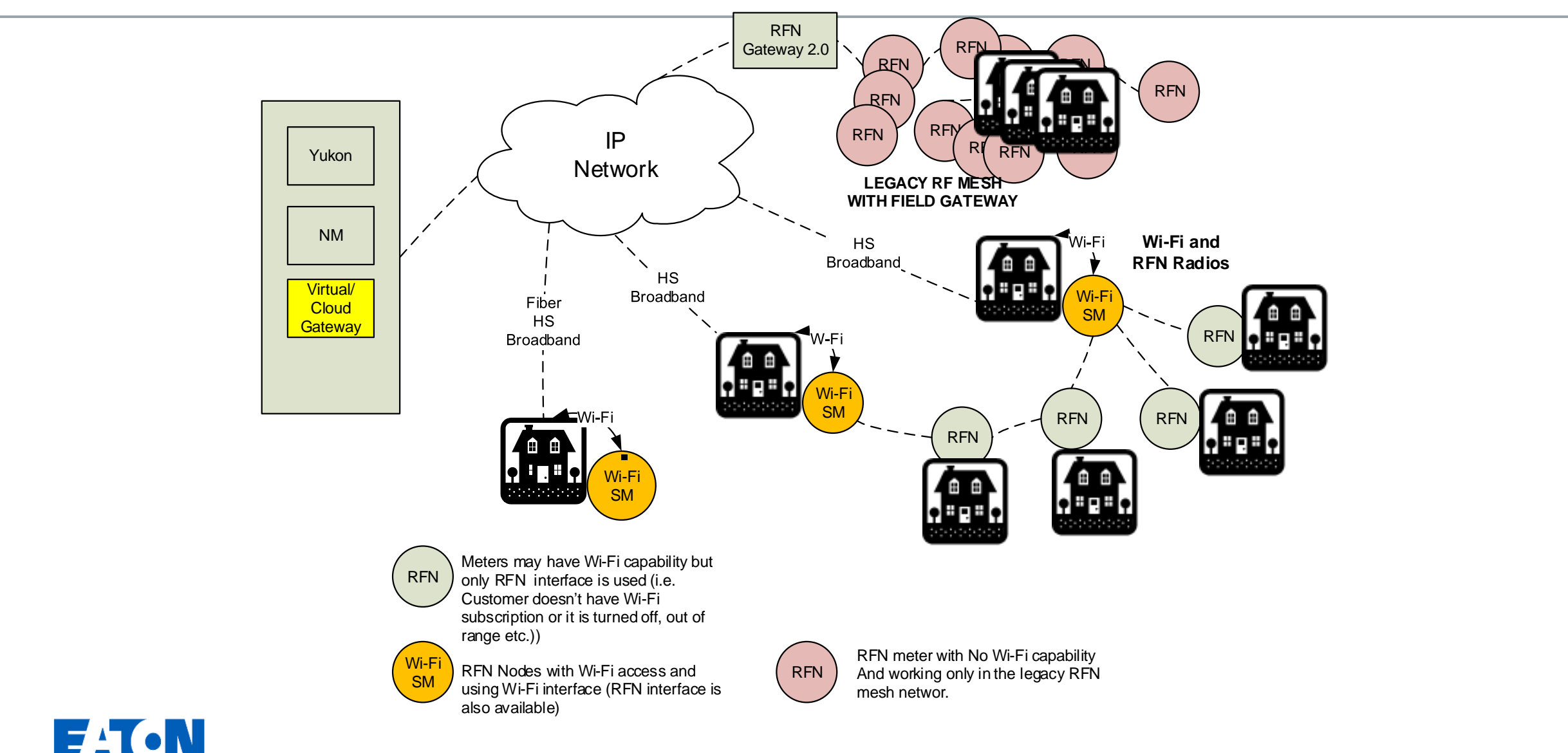

© 2024 Eaton. All rights reserved..

#### RFN Network Runner

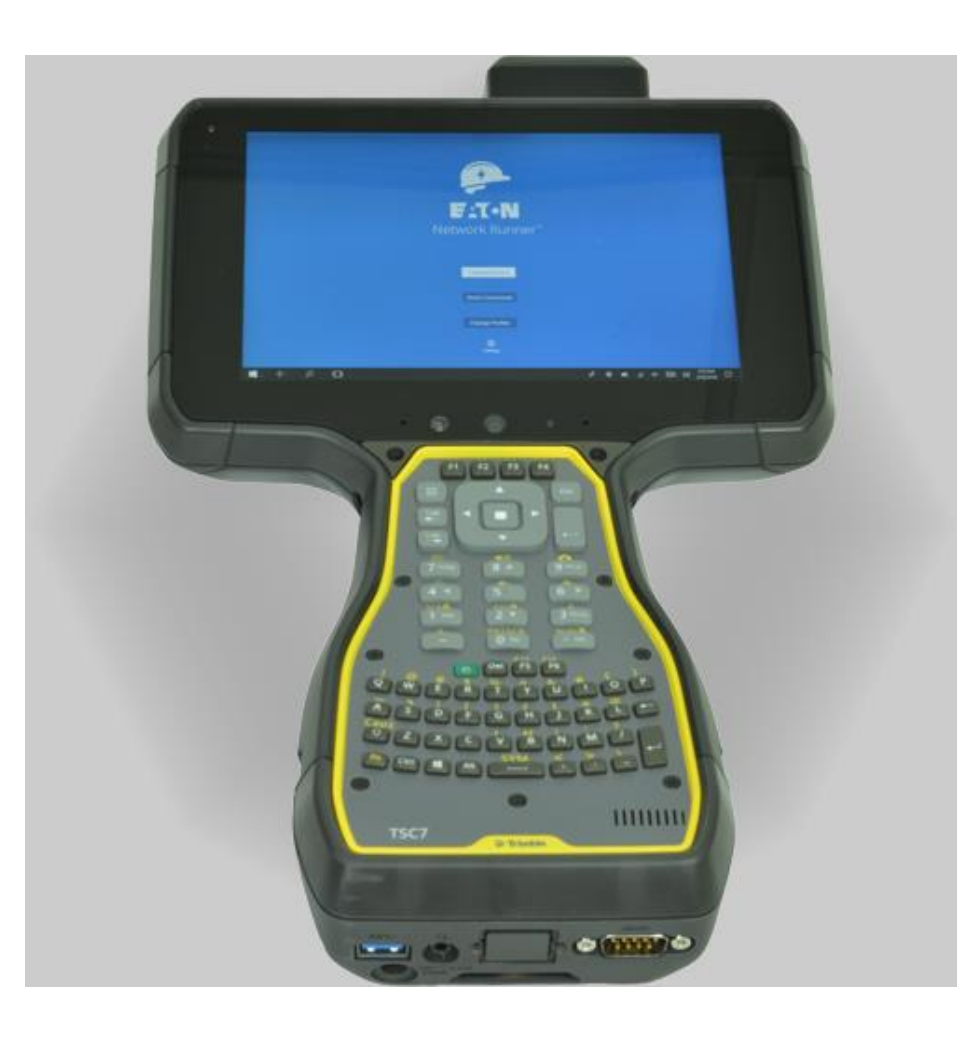

- Provides configurations and diagnostics field support
- RF Radio up to 1Watt with multiple data rates (9.6, 19.2, 38.4, 76.8, 153.6 kbps)
- Functions
	- Gateway Configuration
	- GPS provisioning for RF nodes
	- Meter management
	- LCR management
	- Water Commissioning
	- Node Firmware Upgrade
	- Network Diagnostics

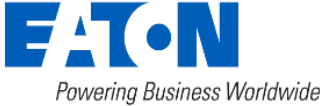

### Metrology and Configuration

- Residential Meters with Advanced Metrology
	- Itron C1SX, C2SX & L&G Focus
	- Advanced Metrology provides additional features to inexpensive residential meters
		- Demand calculation based on consumption
		- TOU recording with configurable schedules
		- Capability to configure TOU schedules and demand interval from Yukon
- C&I ANSI meters
	- Elster A3, Itron Sentinel & L&G S4X (future)
	- RFN Node reads configuration from meter

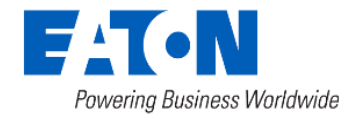

### Meter Configuration

- Factory Configurable Items
	- Time Zone & DST
	- Recording and Reporting Intervals
	- Outage Reporting Parameters
	- C1SX & C2SX Display configuration
		- Metrics, # of digits, display cycle & disconnect state
	- Focus AL Display configuration
		- Metrics, # of digits, display cycle
	- TOU Schedules (Advanced Metrology only)
	- Demand Calculation Interval (Advanced Metrology only)

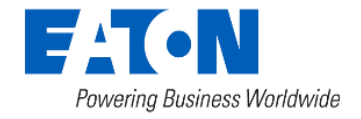

### Yukon Meter Configuration

- Device Configurations are used to assign sets of configurable items to groups of meters
- Be careful when changing or assigning device configurations to large groups of meters
- Yukon Configuration Items
	- C1SX and C2SX Display configuration
		- Select metrics to display
		- # of display digits
		- Display cycle time
		- Disconnect status (C2SX only)
	- Focus AL display configuration

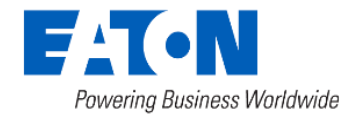

### Yukon Meter Configuration

- Set demand interval (C1SX, C2SX, Focus)
- Set TOU schedules (C1SX, C2SX, Focus)
- Set remote disconnect configuration (C2SX & Focus AX)
- Set demand freeze date
- Metric Channel Configuration
	- Select metrics for interval recording
	- Select metrics for daily recording
	- Select interval recording and reporting time
- Set temperature alarm configuration
- **Set OV/UV configuration**
- Set voltage profile configuration

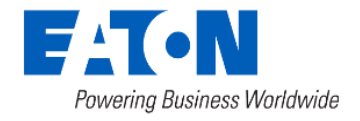

#### Remote Disconnects

- Disconnect Modes
	- On-Demand Disconnect
		- Disconnect, Arm and Reconnect
	- Load Limiting Disconnect
		- Delayed Reconnect and Immediate Reconnect
	- Cycling Disconnect
		- Off Cycle Time Can Be Different Than On Cycle Time

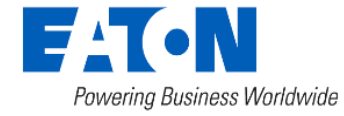
# Frequency Hopping

- Frequency hopping enables the co-existence of multiple networks
- Hopping reduces interference due to reflection, noise and other environmental factors
- Hopping is an FCC requirement for operation on unlicensed band at 1 watt.
- The method transmits radio signal across multiple channels in a pseudo-random sequence known by the sender and receiver

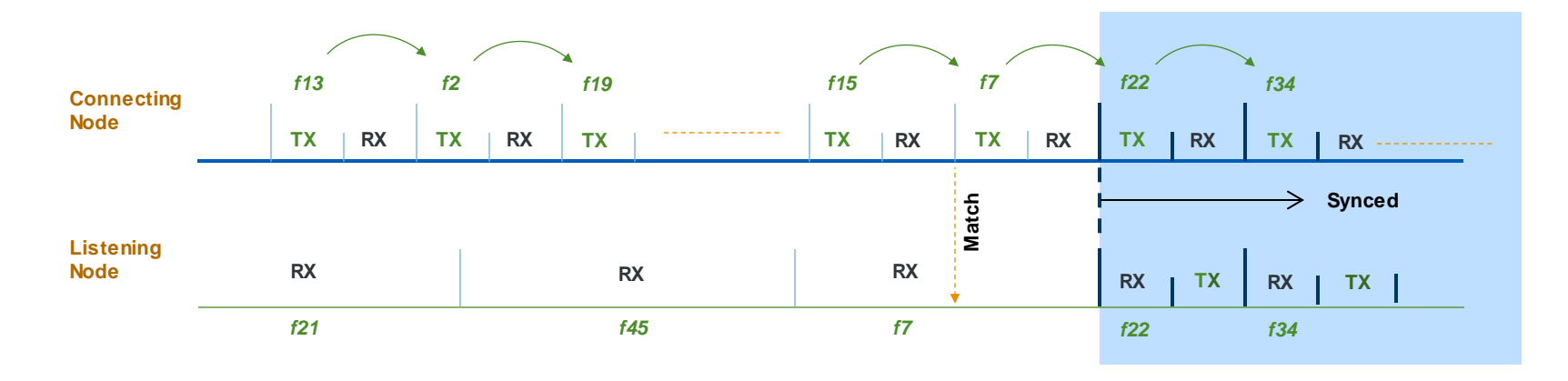

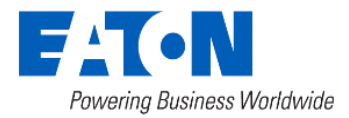

# Frequency Hopping (cont'd)

- Suitable to cover larger areas where numerous co-located systems are needed
- Eaton's RF mesh nodes use 50 hopping channels per second. Uses algorithm for generating pseudo-random channels
- Eaton's RF mesh radios improves connection time using Knuth shuffle algorithm and other patented techniques such as predictive synchronization

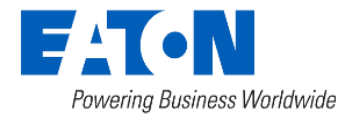

## Communications Range: Link Budget

- Combining all of the above factors -> Link Budget
	- Way of quantifying the link performance or effective range
	- TX power (- RX Sensitivity) Path losses = Link budget
	- Traditionally, a link budget has some amount of margin (extra capacity)

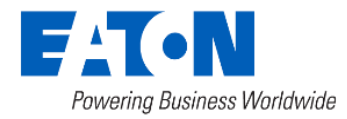

#### Multirate and Cost Normalization

- The link cost between node and its peer is normalized based on rate
- Supported rates =  $1/8X$ ,  $1/4X$ ,  $1/2X$ ,  $1X$ ,  $2X$ *[9.6, 19.2, 38.4, 76.8, 153.6 kbps]*
- Lower rate = Lower Throughput = Higher Cost
- Normalization factor = rate throughput ratio

Example: In a system where 2X rate is available, the link cost at 1X rate is multiplied by 2 for normalization.

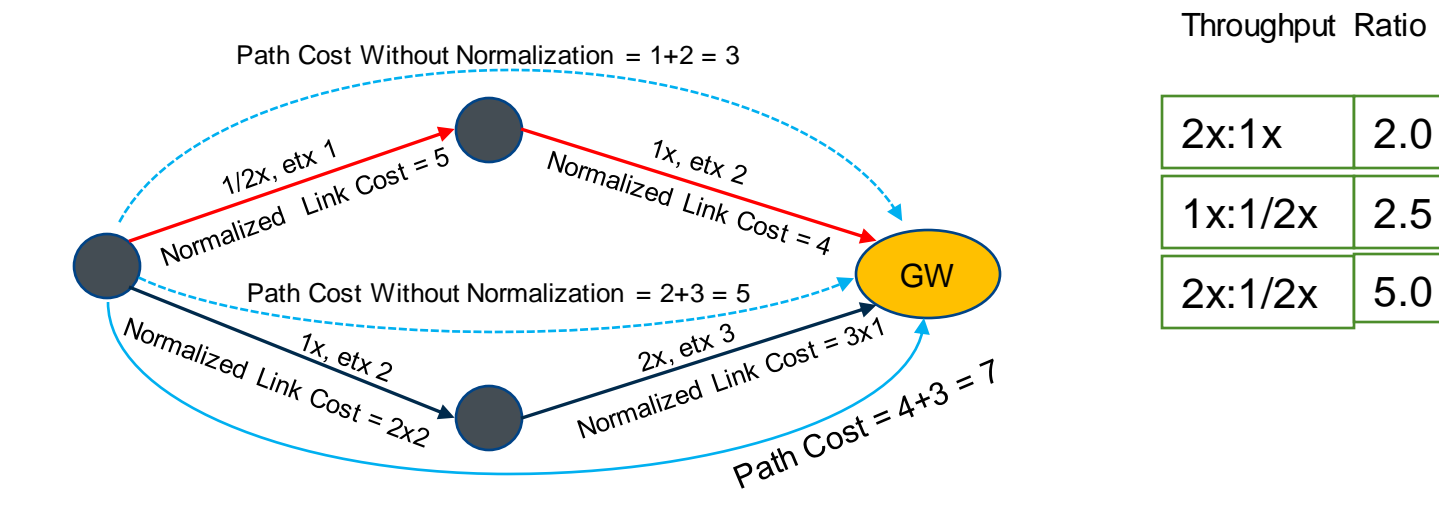

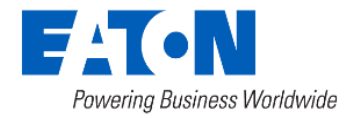

2.0

2.5

#### Power Adaptation

- Typically support 4 power level for electric meters and relays
	- 21dBm, 24dBm, 27dBm, 30dBm
- Depends on network/device configuration
- Samples candidate power on each neighbor to evaluate the link independently
- Uses the highest power level only at the minimum rate in a high density environment
- Adjusts density based on number of surrounding devices it can receive broadcasts from

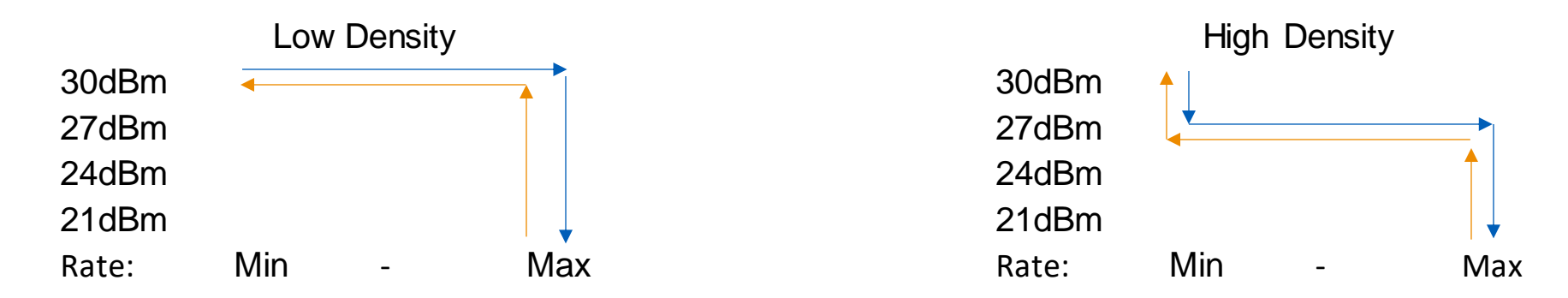

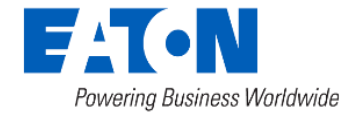

#### Network Simulation

- Allows the network interaction across a large population of devices to be simulated
	- Up to  $\sim$  40,000, shortly simulating over  $\sim$  100,000
- Varies topology to produce different loading
- Memory monitoring and address sanitization
- Future efforts include link simulation and importing network topology for simulation

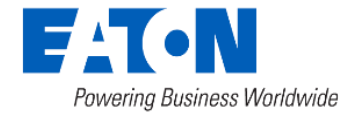

## Neighbor Table Flags

- **PF**  Primary Forward
- **PR**  Primary Reverse
- **S1**  Secondary neighbors, serving GW
- **S2**  Secondary neighbors, alternate GW
- **F**  Float Neighbor
- **BN**  Battery neighbor
- **IN** Ignored neighbor (Field- tool )

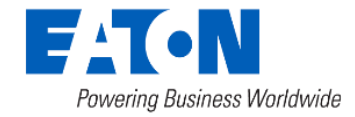

### Visibility Table Flags

- **S1**  Secondary neighbors, serving GW
- **S2**  Secondary neighbors, alternate GW
- **V1** Visible neighbors, serving GW
- **V2**  Visible neighbor, alternate GW

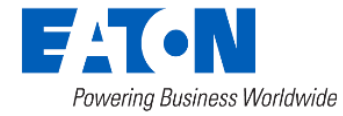

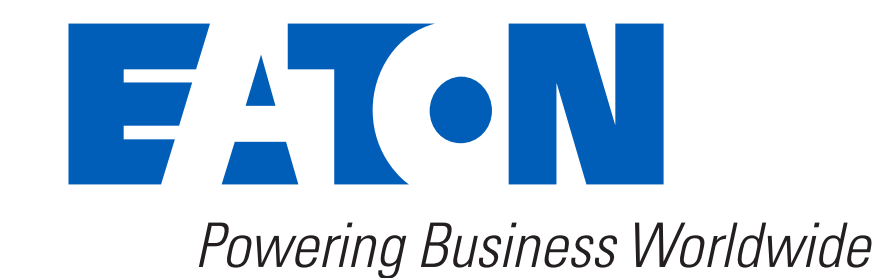

© 2024 Eaton. All rights reserved. 2024 Reserved.